#### МИНОБРНАУКИ РОССИИ ФЕДЕРАЛЬНОЕ ГОСУДАРСТВЕННОЕ БЮДЖЕТНОЕ ОБРАЗОВАТЕЛЬНОЕ УЧРЕ-ЖДЕНИЕ ВЫСШЕГО ОБРАЗОВАНИЯ «БЕЛГОРОДСКИЙ ГОСУДАРСТВЕННЫЙ ТЕХНОЛОГИЧЕСКИЙ УНИВЕРСИТЕТ им. В.Г. ШУХОВА» (БГТУ им. В.Г. Шухова)

**УТВЕРЖДАЮ** Директор Института энергетики, информационных технологий и управляющих систем **виз, доцент Белоусов А.В.** Redel 2021 r.

#### РАБОЧАЯ ПРОГРАММА Дисциплины (модуля)

Информатика

направление подготовки (специальность):

18. 03.02 Энерго- и ресурсосберегающие процессы в химической технологии, нефтехимии и биотехнологии

Направленность программы (профиль, специализация):

Рациональное использование материальных и энергетических ресурсов в химической технологии вяжущих материалов

Квалификация

Бакалавр

Форма обучения

Очная

Институт энергетики, информационных технологий и управляющих систем

Кафедра: информационных технологий

Белгород 2021

Рабочая программа составлена на основании требований:

- Федерального государственного образовательного стандарта высшего образования - бакалавриат по направлению подготовки 18.03.02 Энерго- и ресурсосберегающие процессы в химической технологии, нефтехимии и биотехнологии, утвержденного приказом Министерства науки и высшего образования Российской Федерации от 07.08.2020 г. № 923.
- учебного плана, утвержденного ученым советом БГТУ им. В.Г. Шухова в 2021 году.

(Чернова С.Б.)  $Q_2$ Составитель: ст. преподаватель

Рабочая программа обсуждена на заседании кафедры

« 20 » augustel 2021e. протокол № 5.

И.о. заведующий кафедрой: к.т.н., доцент (Старченко Д.Н.)

Рабочая программа согласована с выпускающей кафедрой:

Технология цемента и композиционных материалов

Заведующий кафедрой: д.т.н., профессор *Alti [ / Д. (Борисов И.Н.)* 

Рабочая программа одобрена методической комиссией института

« Rd » Celpele 2021, протокол No 8.

<u>(Семернин А.Н.)</u> Председатель к.т.н., доцент

# 1. ПЛАНИРУЕМЫЕ РЕЗУЛЬТАТЫ ОБУЧЕНИЯ ПО ДИСЦИПЛИНЕ

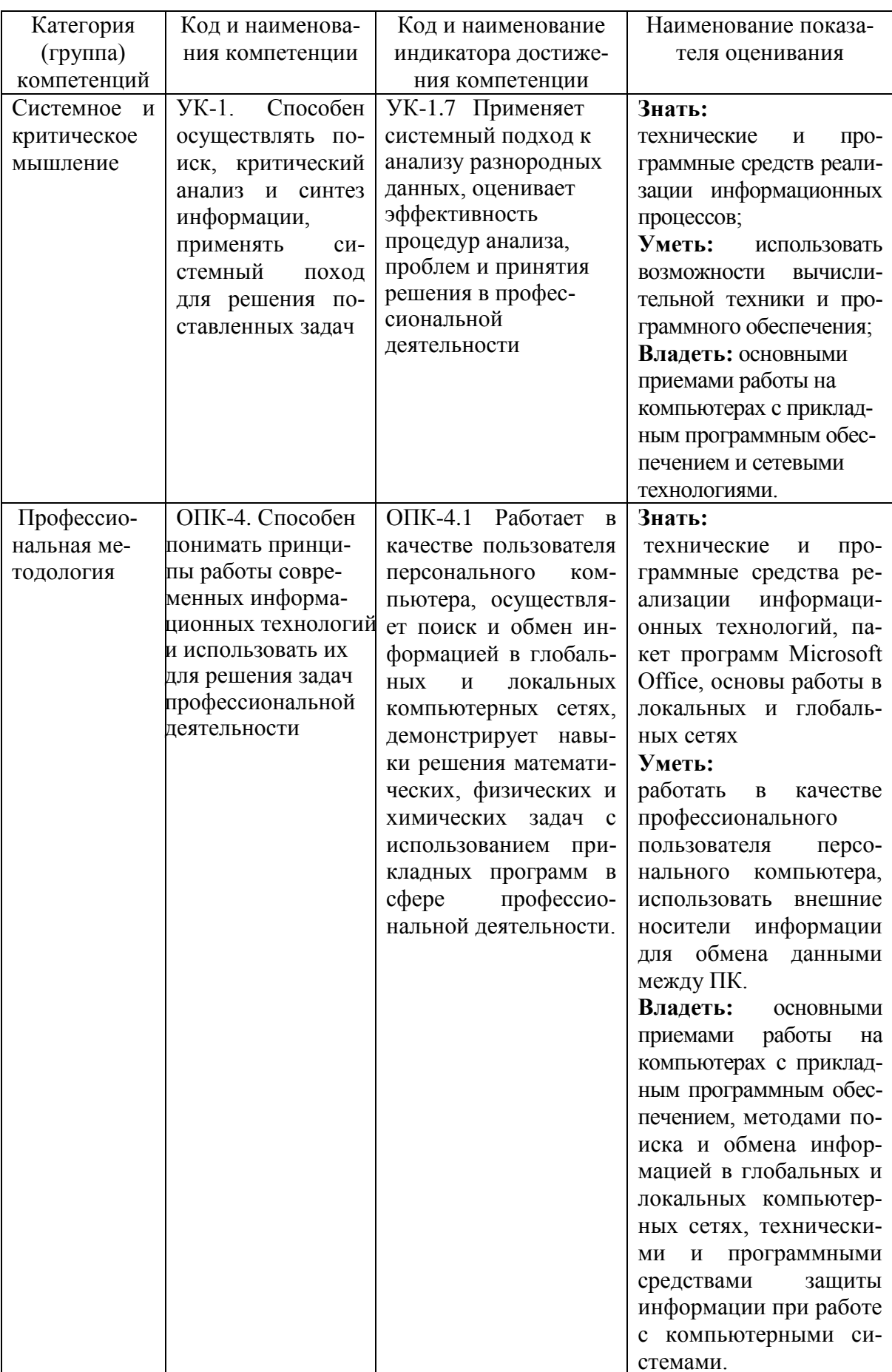

# **2. МЕСТО ДИСЦИПЛИНЫ В СТРУКТУРЕ ОБРАЗОВАТЕЛЬНОЙ ПРОГРАММЫ**

**1. Компетенция** УК-1. Способен осуществлять поиск, критический анализ и синтез информации, применять системный поход для решения поставленных задач

Данная компетенция формируется следующими дисциплинами.

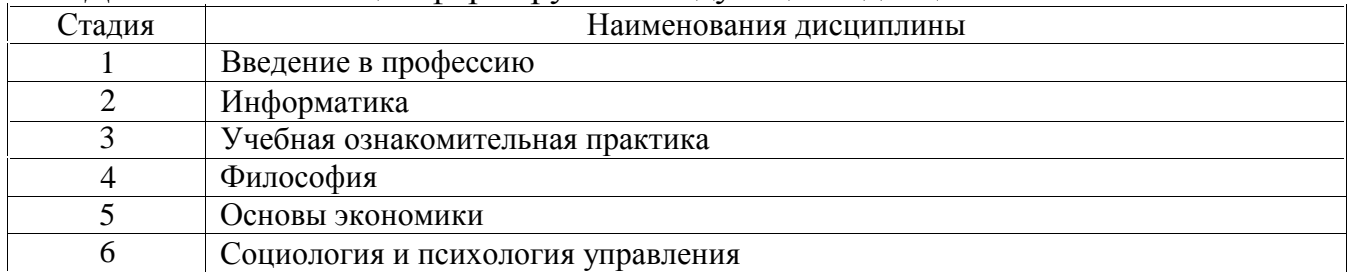

**2. Компетенция** ОПК-4. Способен понимать принципы работы современных информа-

ционных технологий и использовать их для решения задач профессиональной деятель-

ности.

Данная компетенция формируется следующими дисциплинами.

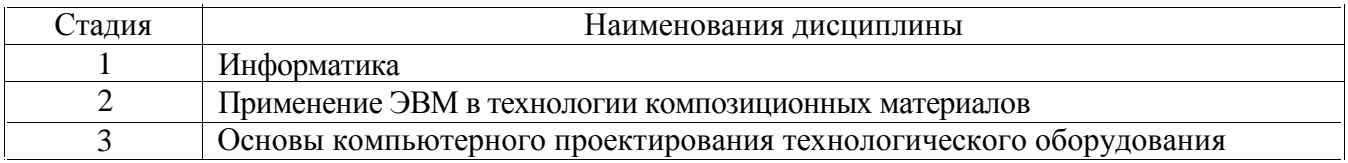

# **3. ОБЪЕМ ДИСЦИПЛИНЫ**

Общая трудоемкость дисциплины составляет 3 зач. единиц, 108 часа. Форма промежуточной аттестации зачет.

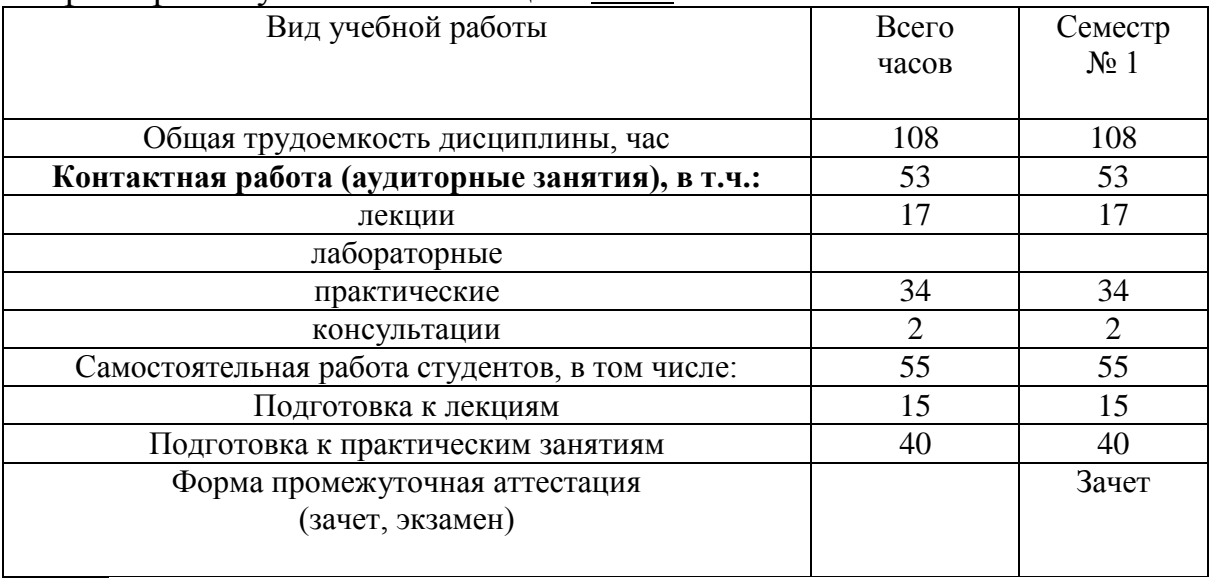

# **4. СОДЕРЖАНИЕ ДИСЦИПЛИНЫ**

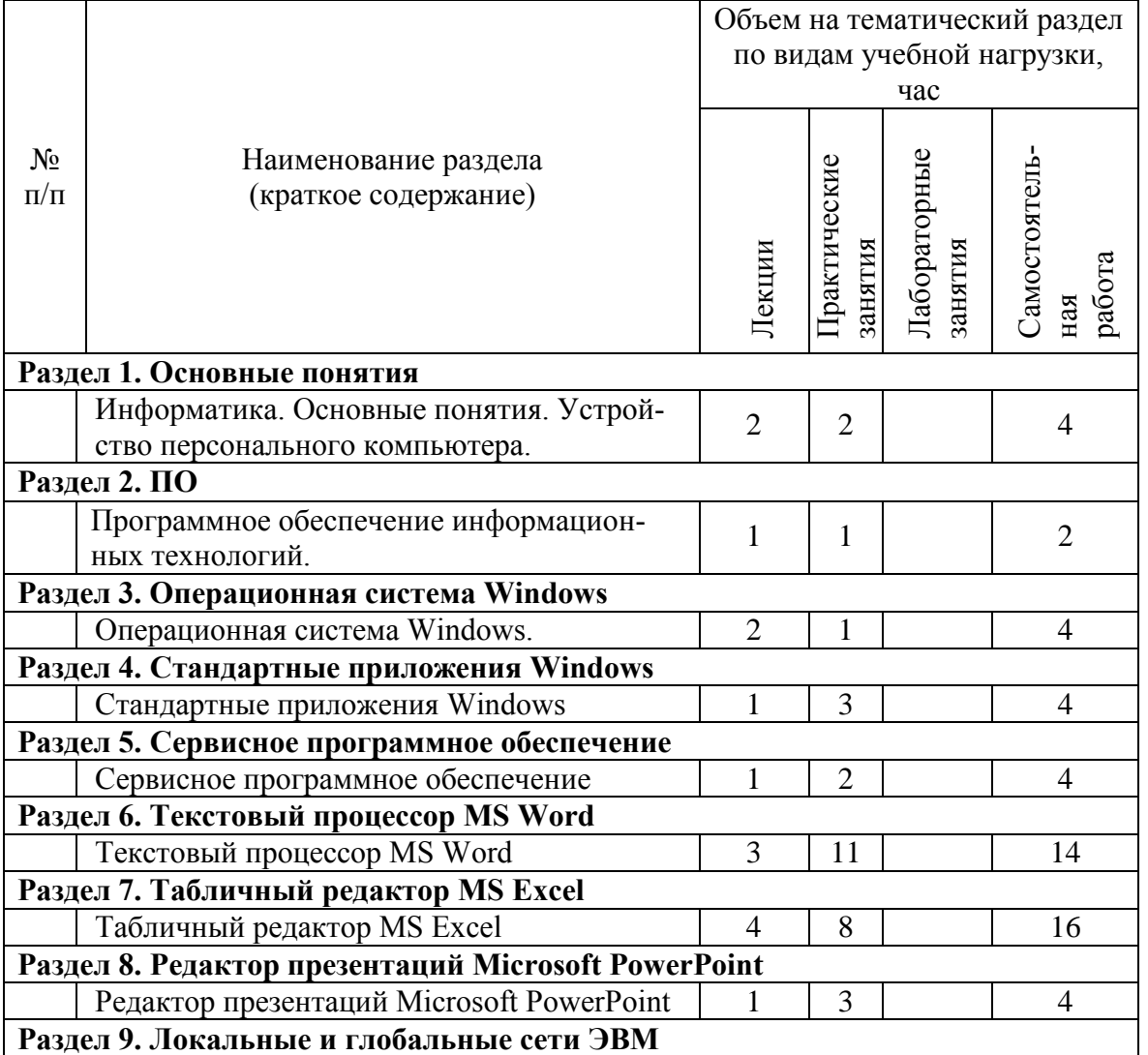

### **4.1 Наименование тем, их содержание и объем**

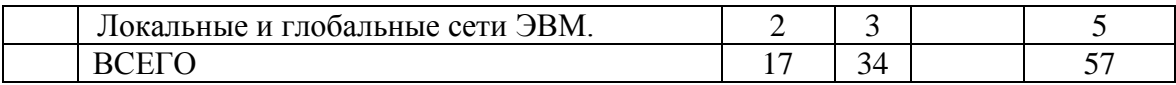

# 4.2. Содержание лабораторных занятий

# Не предусмотрено учебным планом

# 4.3. Содержание практических (семинарских) занятий

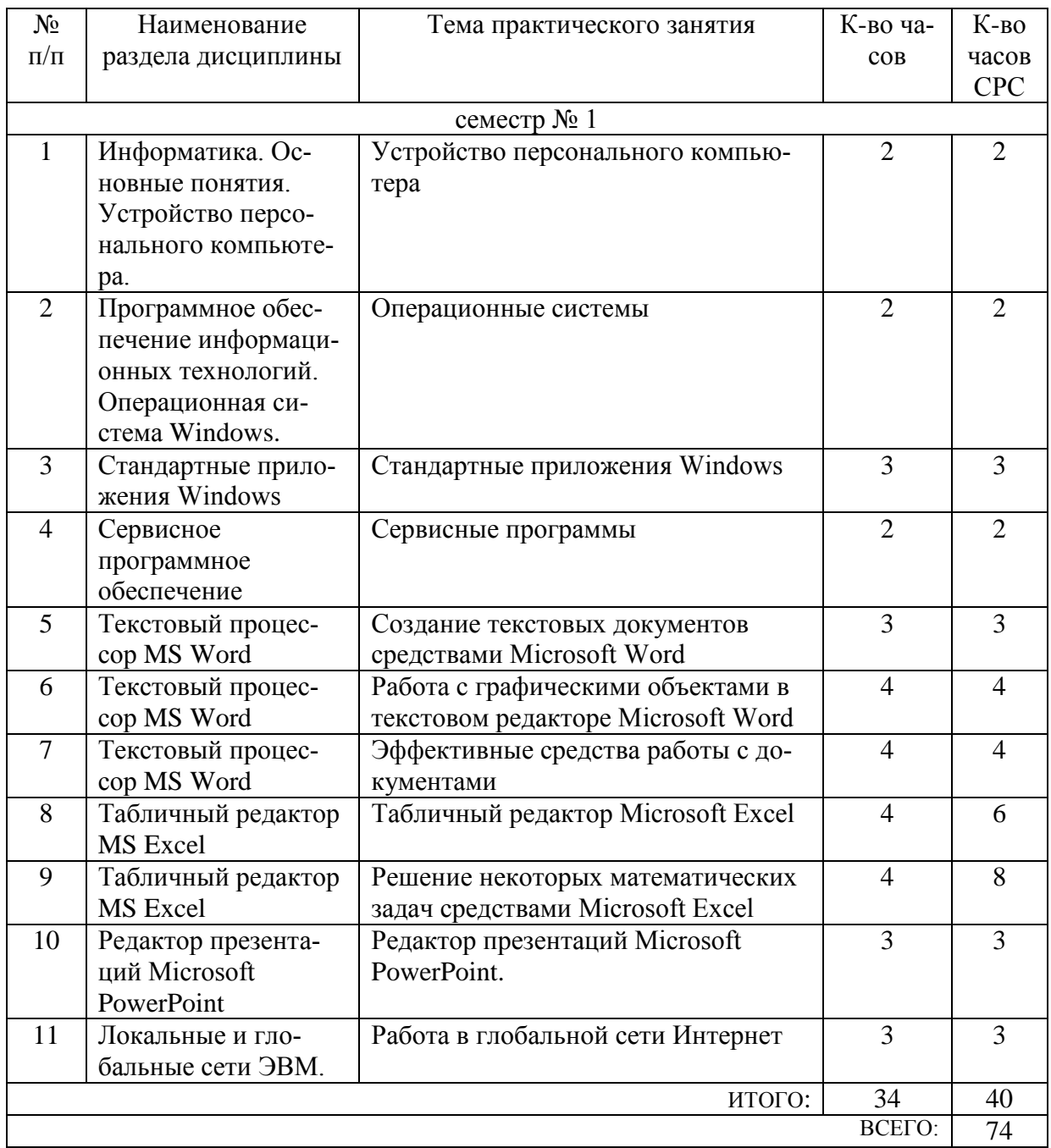

#### **4.4. Содержание курсового проекта/работы**

Не предусмотрено учебным планом

# **4.4. Содержание расчетно-графического задания, индивидуальных домашних заданий**

Не предусмотрено учебным планом

# **5. ОЦЕНОЧНЫЕ МАТЕРИАЛЫ ДЛЯ ПРОВЕДЕНИЯ ТЕКУЩЕГО КОНТРОЛЯ, ПРОМЕЖУТОЧНОЙ АТТЕСТАЦИИ**

#### **5.1. Реализация компетенции**

**1. Компетенция** УК-1. Способен осуществлять поиск, критический анализ и синтез информации, применять системный поход для решения поставленных задач

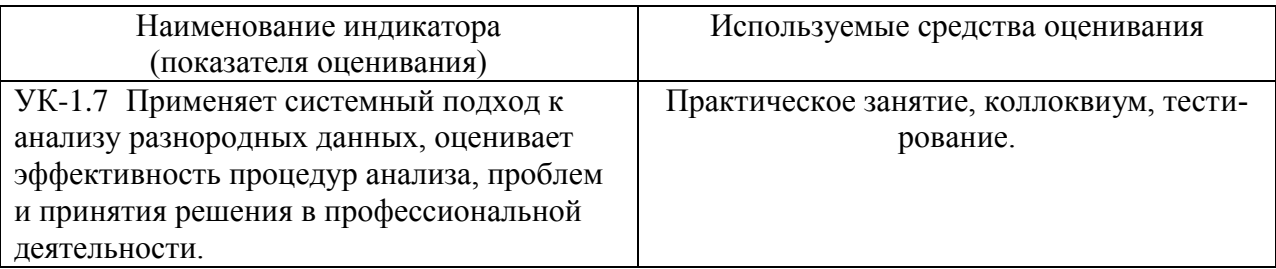

**2. Компетенция** ОПК-4. Способен понимать принципы работы современных информационных технологий и использовать их для решения задач профессиональной деятельности .

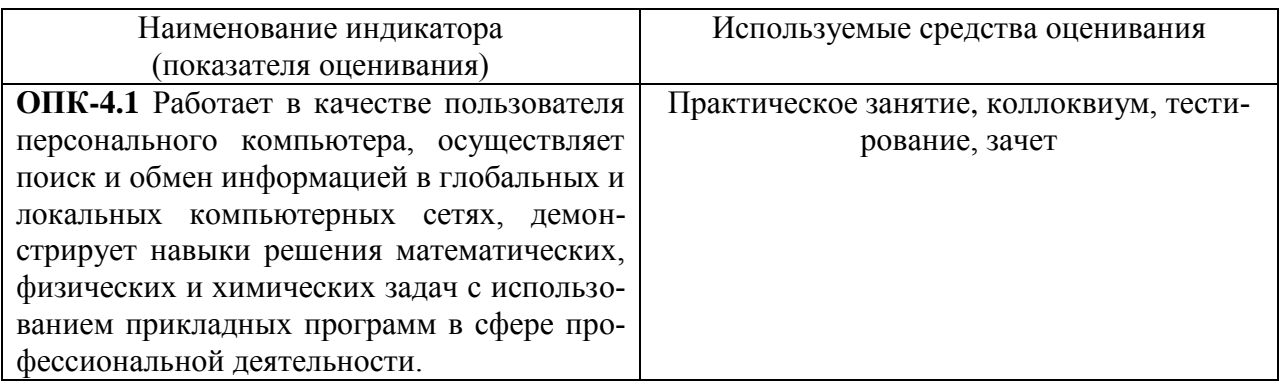

#### **5.2. Типовые контрольные задания для промежуточной аттестации**

**5.2.1. Перечень контрольных вопросов (типовых заданий) для экзамена**

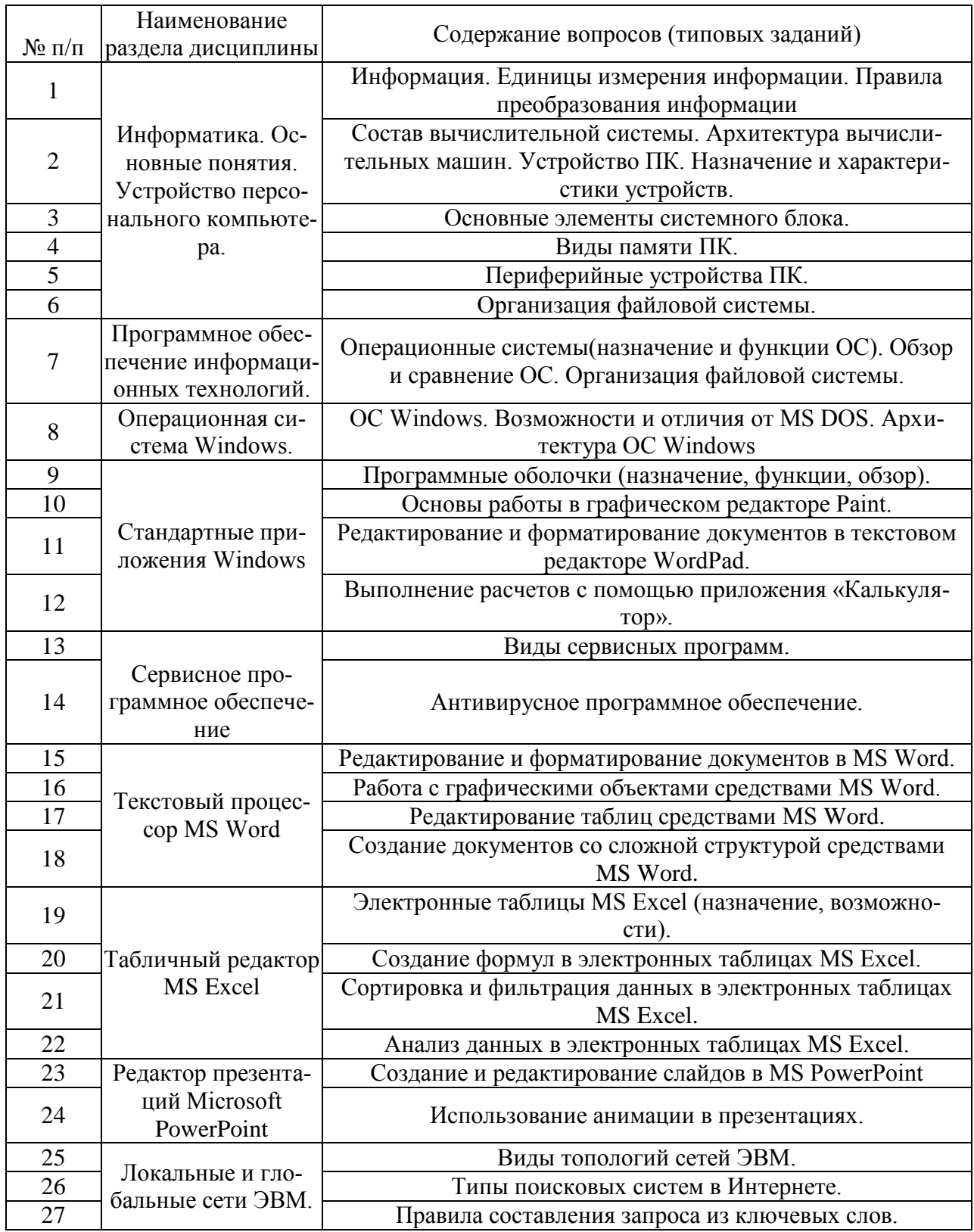

# 5.2.2. Перечень контрольных материалов для защиты курсового

# проекта/курсовой работы

Не предусмотрено учебным планом

# 5.3. Типовые контрольные задания (материалы) для текущего контроля в семестре

## Практические занятия

В практической работе по дисциплине представлен перечень практических работ, обозначены цель и задачи, необходимые теоретические и методические указания к работе, перечень контрольных вопросов.

"Выполнение" практической работы предполагает демонстрацию студентом результатов выполнения заданий, а именно отчета и необходимых файлов (документов или программ). Полные перечни заданий с примерами выполнения приведены в методических указаниях (см. методические материалы 1, 2, 3). Примерные варианты заданий приведены в следующей таблице.

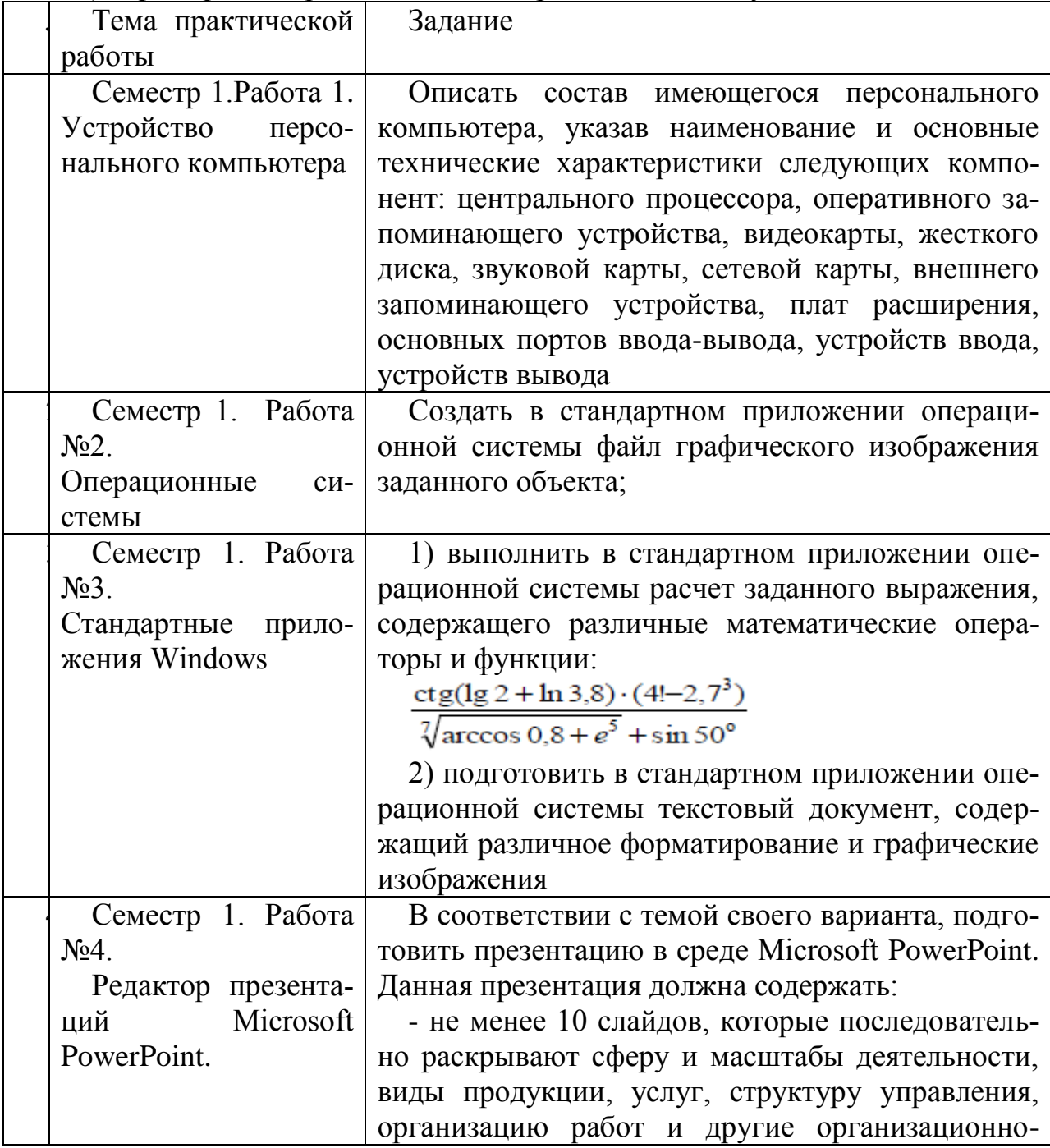

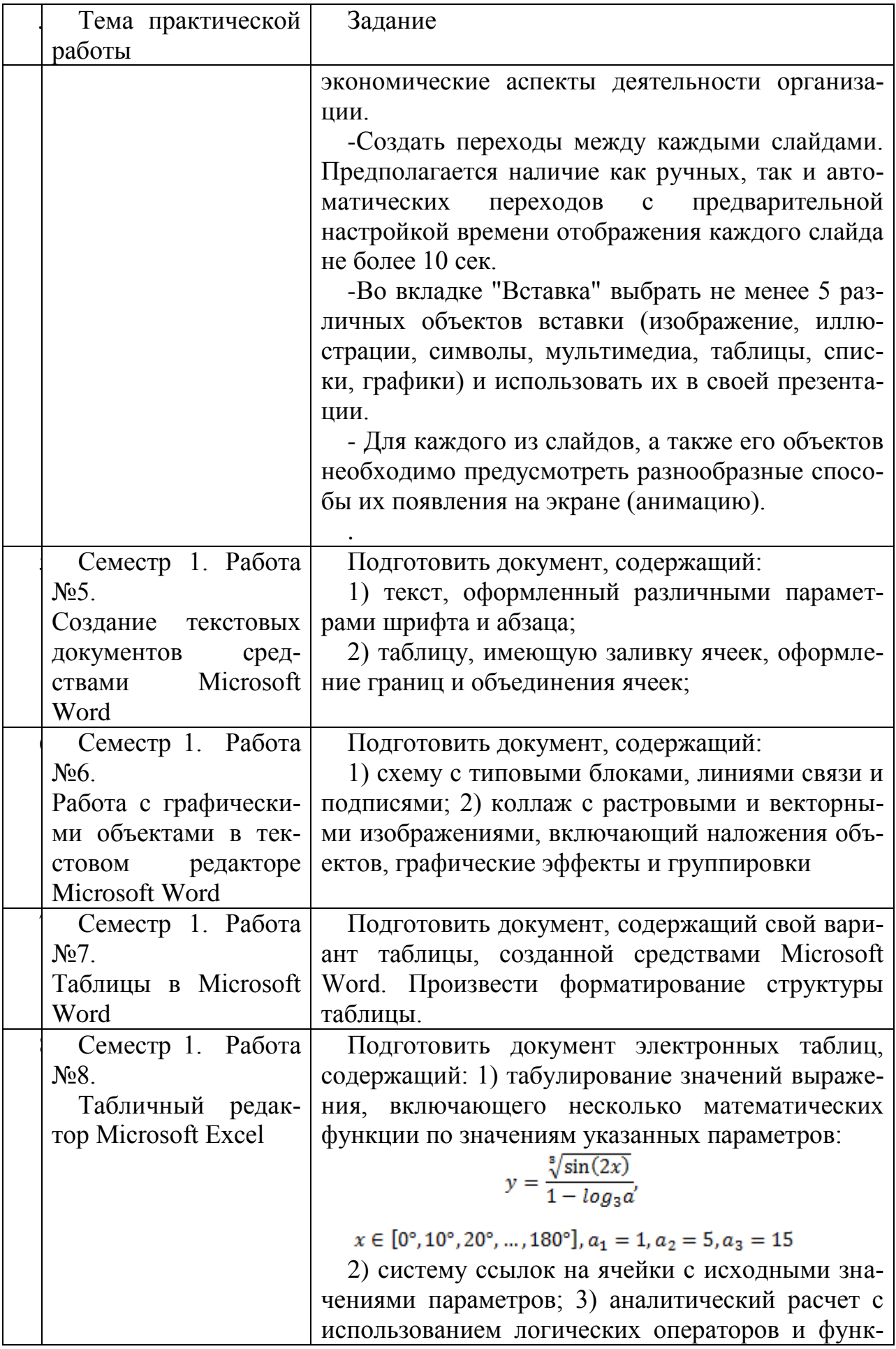

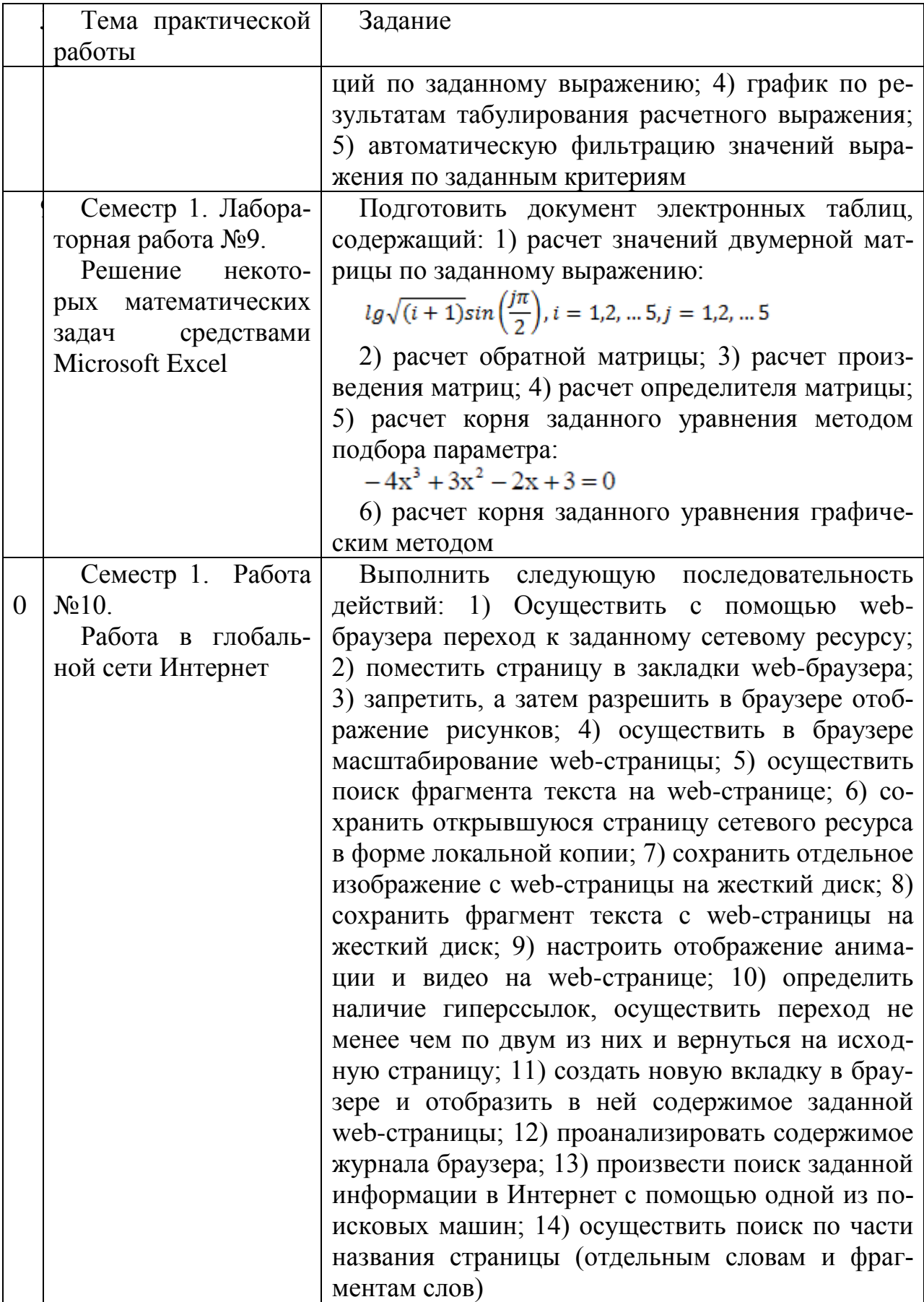

В процессе демонстрации результатов студенту может быть предложено ответить на несколько вопросов, связанных с тематикой работы. Полные перечни контрольных вопросов приведены в методических указаниях (см. методические материалы 1, 2, 3). Примерный перечень вопросов приведен в следующей таблице.

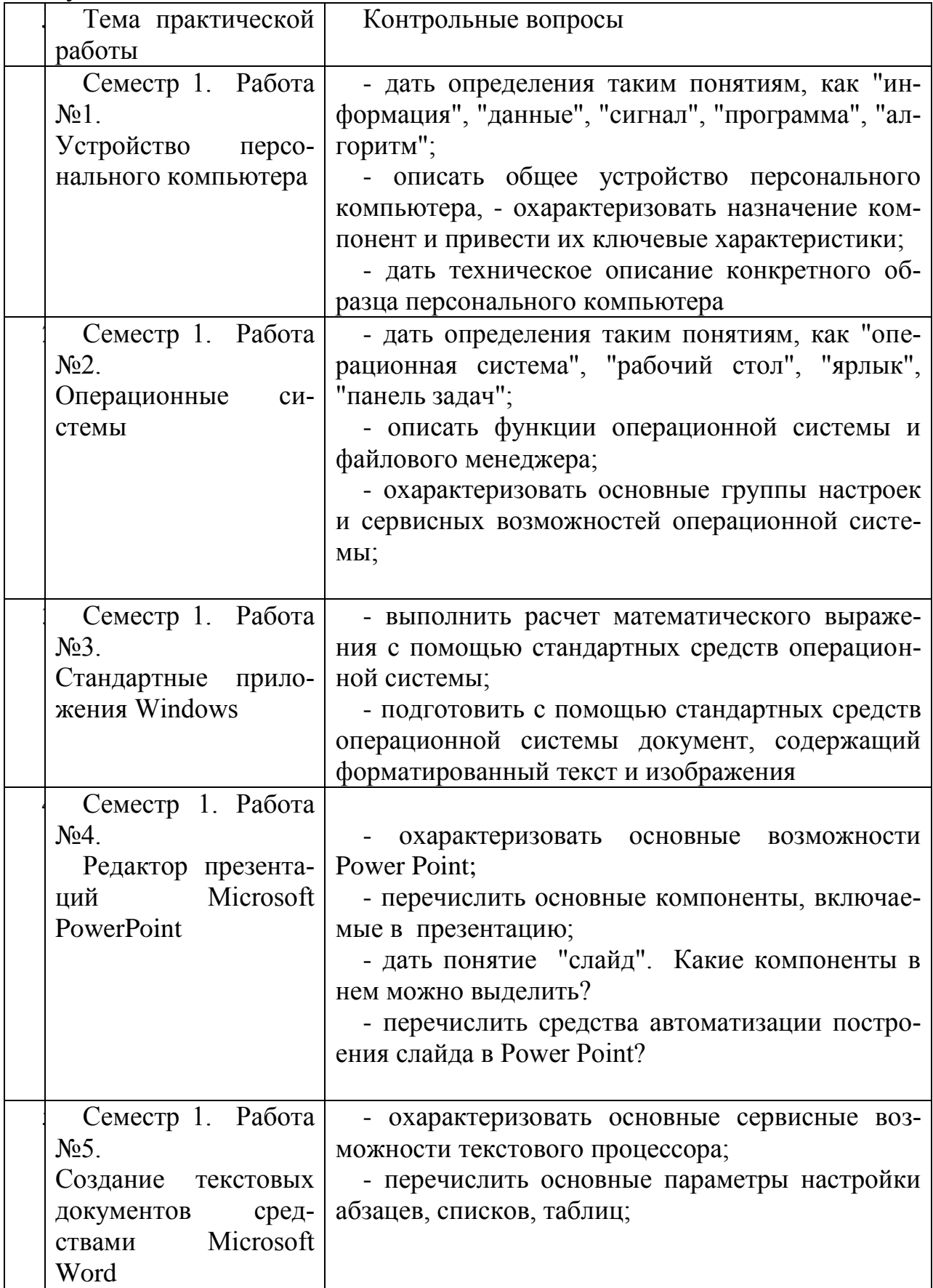

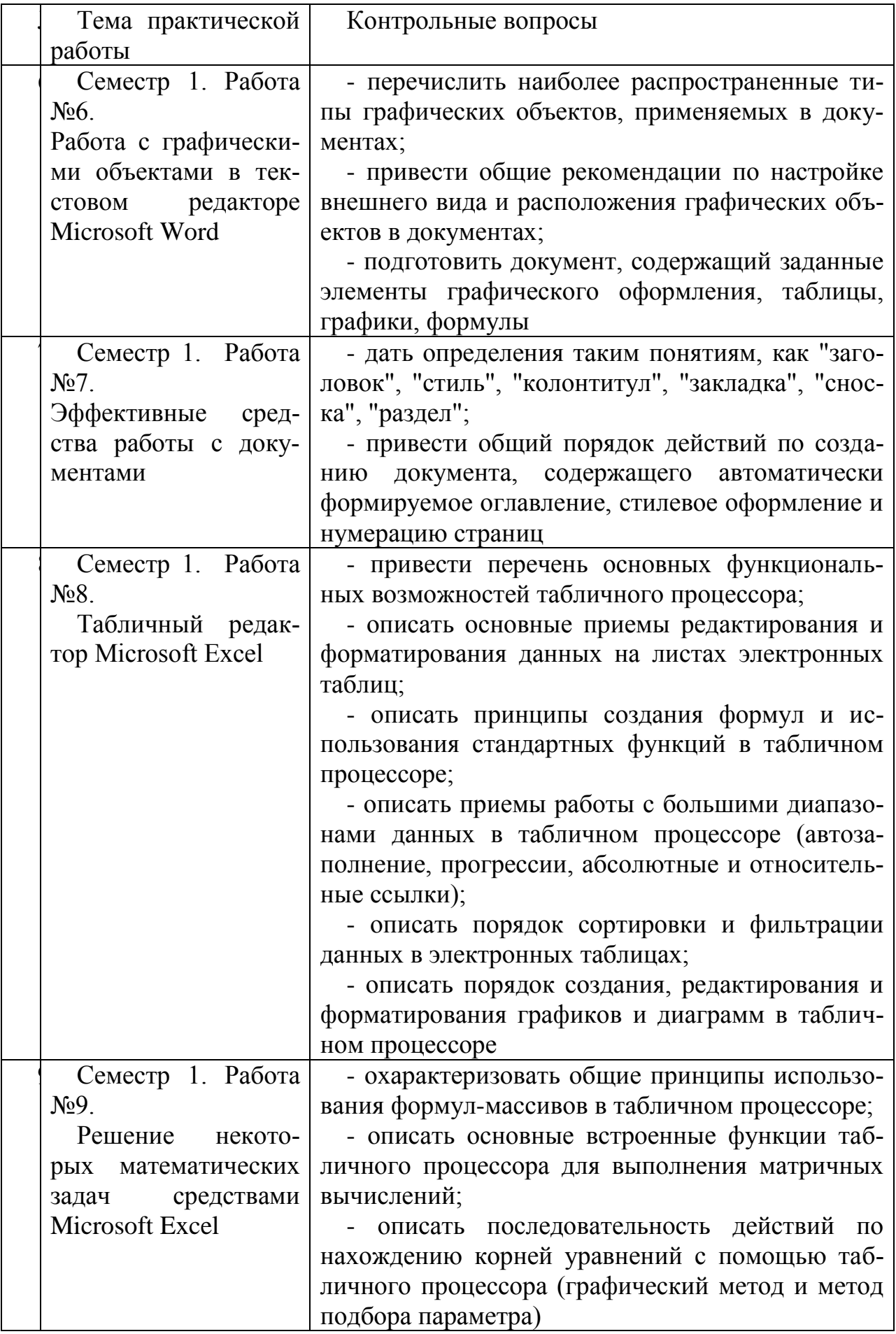

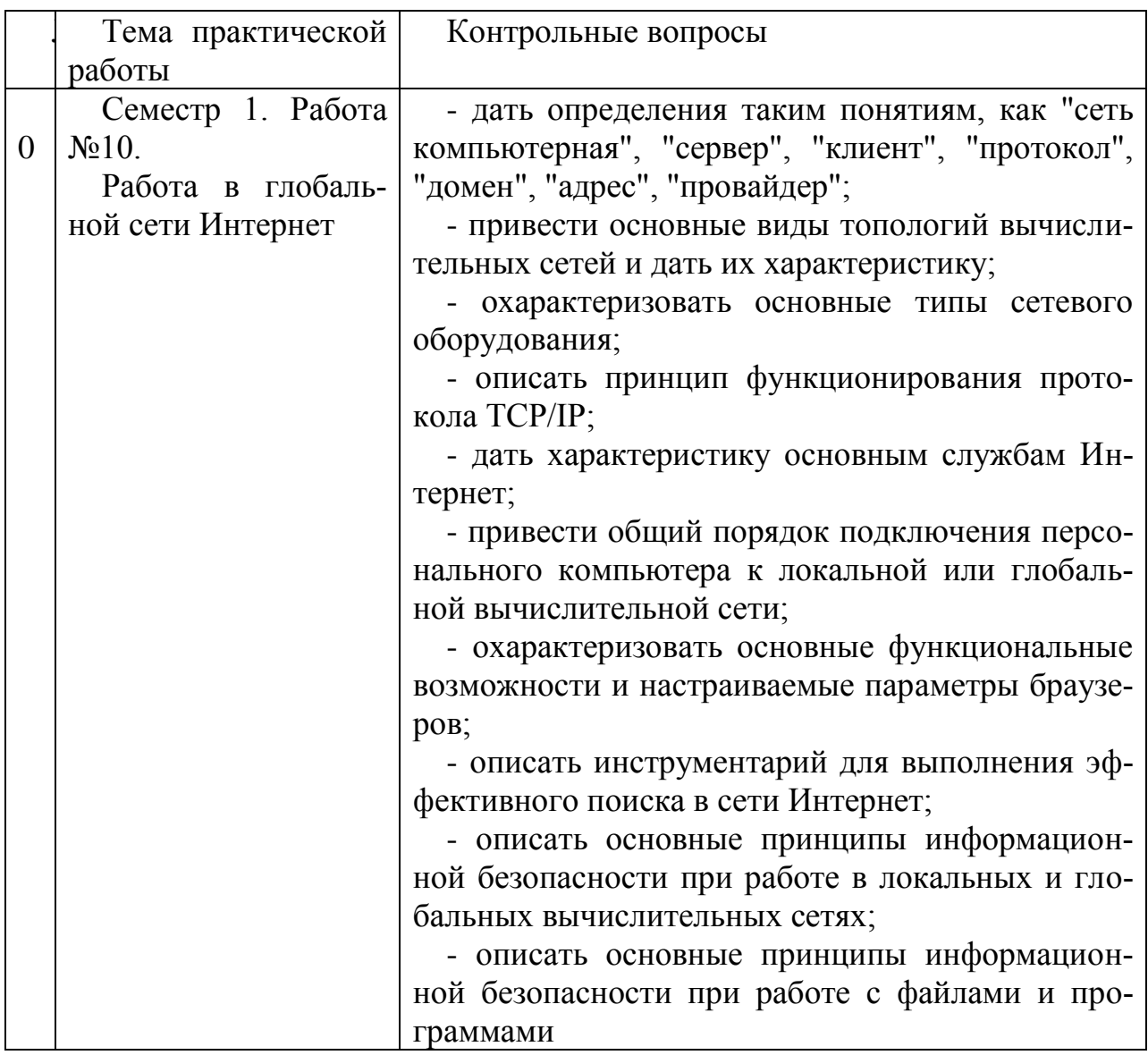

Процедура "выполнения" практических работ представляет собой качественную оценку знаний, умений и навыков студентов.

Количественная оценка предусматривается в процессе "защиты" работы, собеседования, тестирования, а также сдачи зачета. Такая оценка производится на основании результатов, полученных в ходе электронного тестирования (на базе сервера VeralTest).

Для защиты каждой из работ необходимо пройти на положительную оценку "текущий" тест соответствующей тематики. Студент, защитивший все работы в первом семестре, допускается к "зачету.

Тесты представляют собой наборы заданий (вопросов) следующих типов: "Единичный выбор ответа", "Множественный выбор ответа", "Сопоставление", "Ввод числового ответа". Ввод или выбор правильного ответа в каждом задании оценивается 1 (одним) баллом. Ввод или выбор неправильного ответа в каждом задании оценивается 0 (нулем) баллов. Каждый верный вариант ответа в вопросе с "Множественным выбором ответа" оценивается 1 (одним) баллом. Каждая правильно установленная связь в вопросе типа "Сопоставление" оценивается 1 (одним) баллом. Таким образом, в каждом из заданий типа "Множественный выбор ответа" и "Сопоставление" можно набрать более 1 (одного) балла. Для вопросов с "Множественным выбором ответа" выбор хотя бы одного ошибочного ответа обнуляет количество баллов, набранных в задании. Для вопросов типа "Сопоставление" указание хотя бы одной ошибочной связи обнуляет количество баллов, набранных в задании. Процент набранных баллов определяется как доля набранных баллов от максимального количества баллов, содержащихся в тесте.

Настроечные параметры тестов указанных типов приведены в следующей таблице:

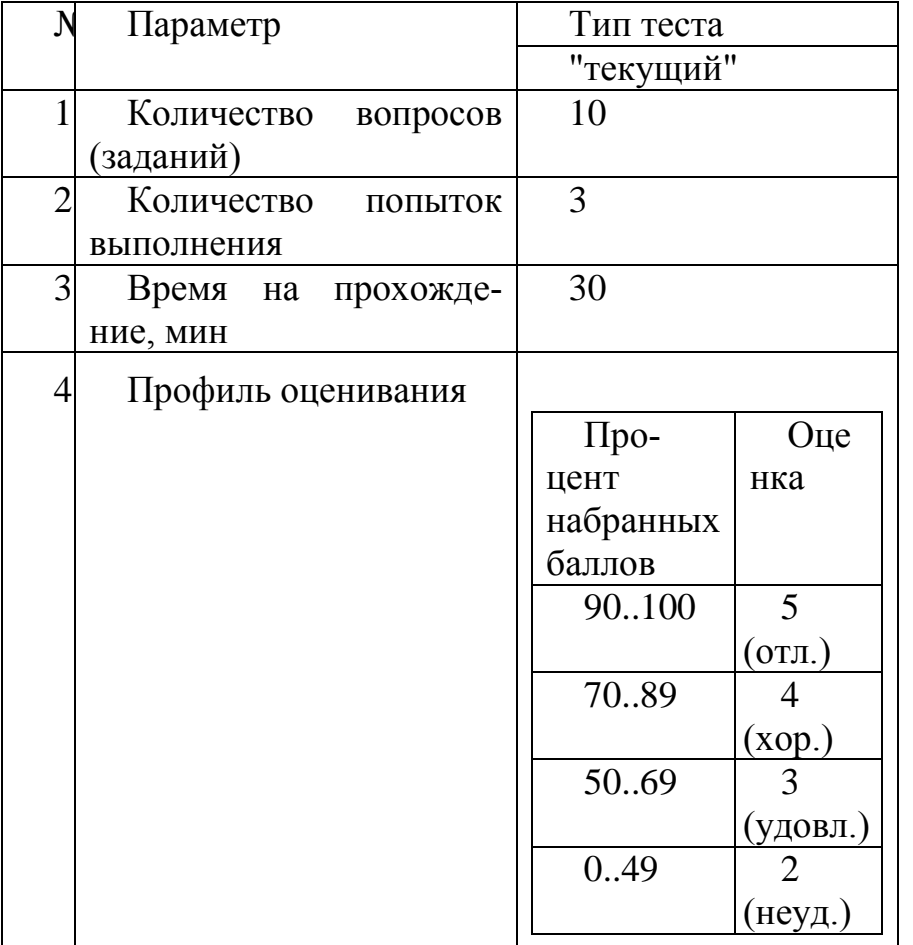

Вопросы теста (как "текущего", так и "зачетного") при каждом прохождении выбираются случайным образом из общего банка заданий.

Ниже приведены образцы тестовых вопросов.

"Единичный выбор ответа"

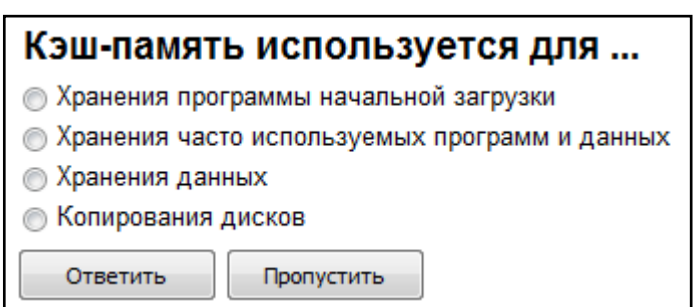

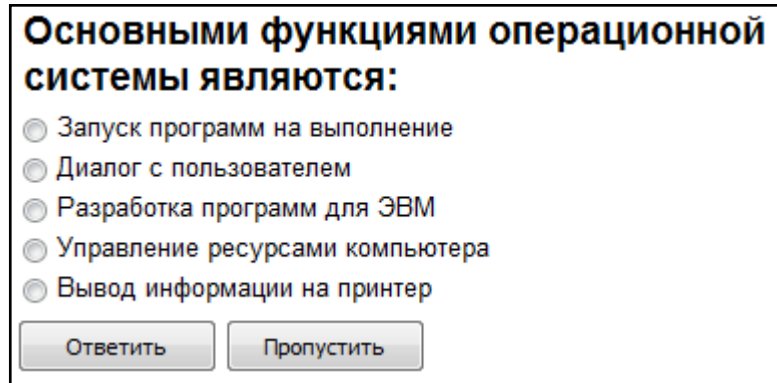

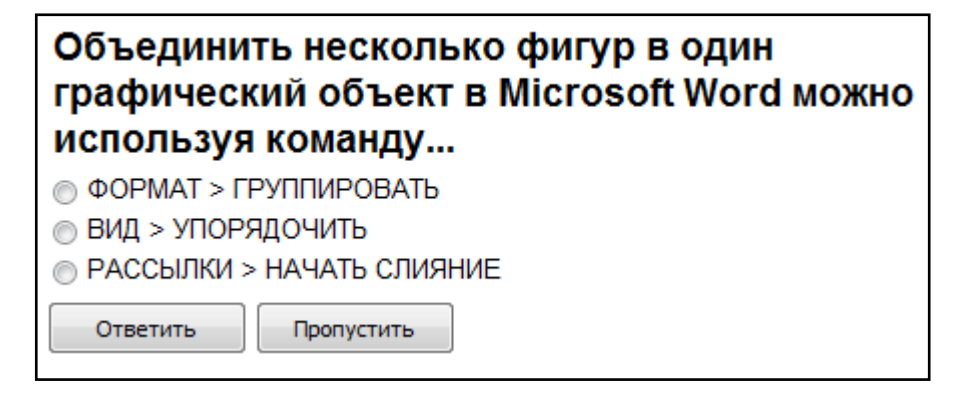

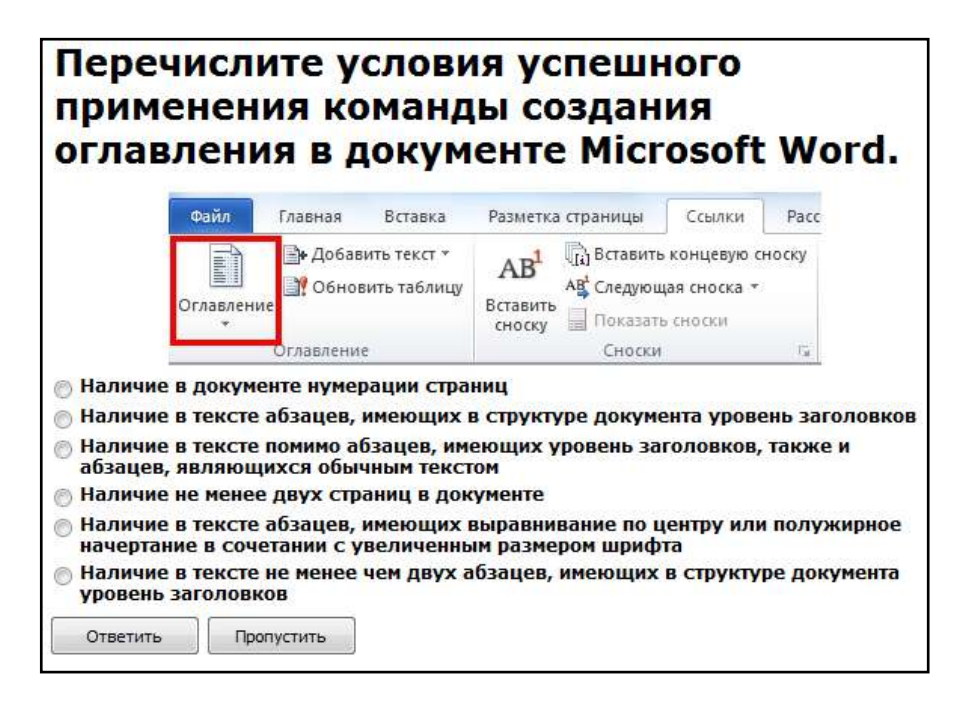

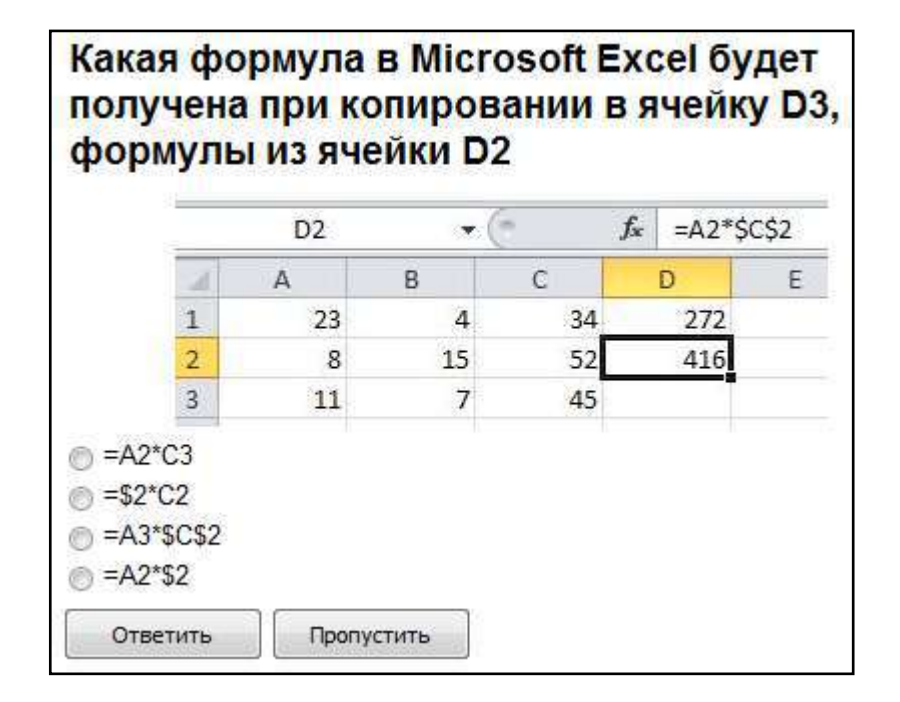

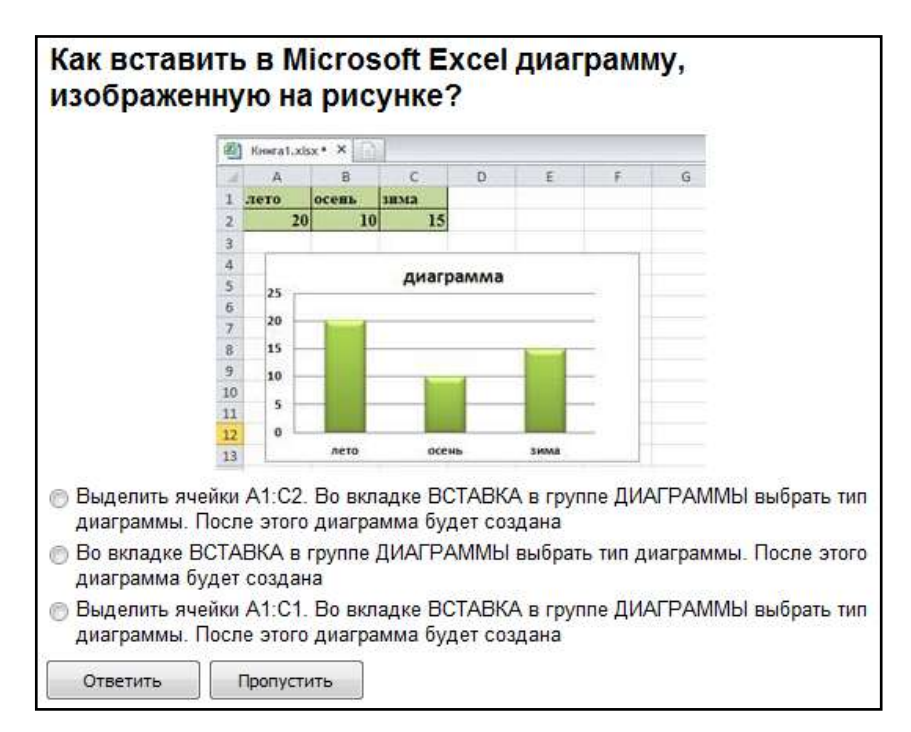

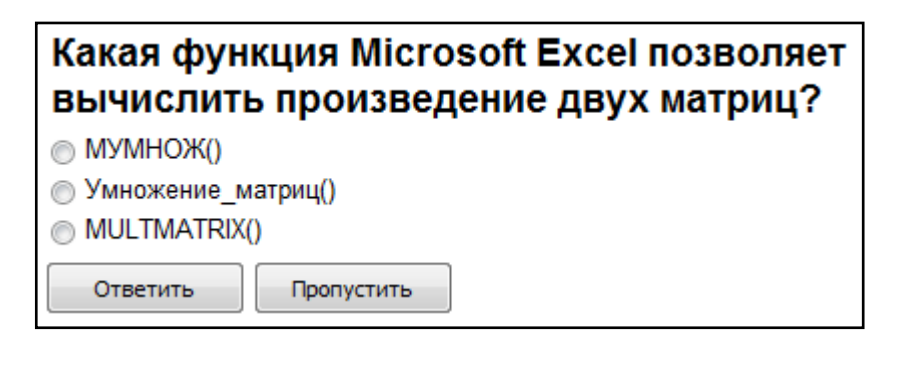

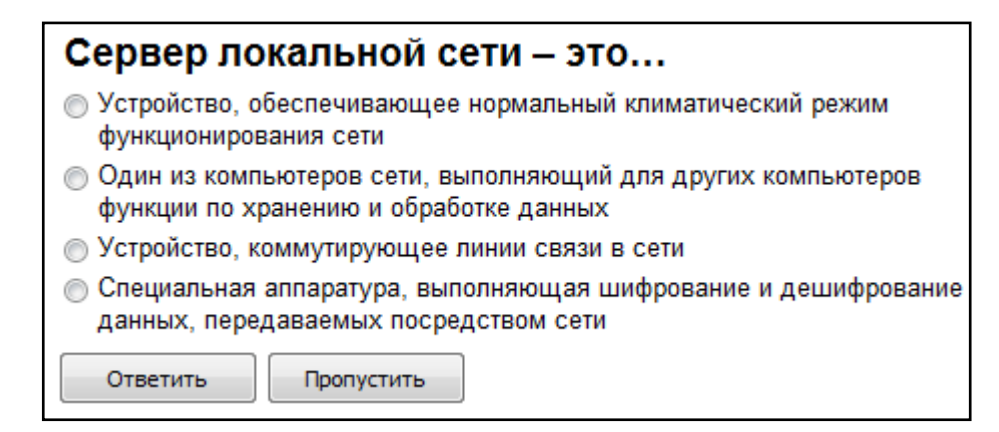

# Основным средством антивирусной защиты является... © Периодическая проверка компьютера с помощью регулярно обновляемого антивирусного программного обеспечения © Периодическая проверка списка автоматически загружаемых программ © Периодическая проверка списка загруженных программ • Использование сетевых экранов при работе в сети Интернет Ответить Пропустить

## Когда уравнение вида f(x)=0 называется не линейным? **• Если графиком функции является линия** • Уравнение в котором есть х в первой степени **• Если оно не является линейным** Ответить Пропустить

*"Множественный выбор ответа"*

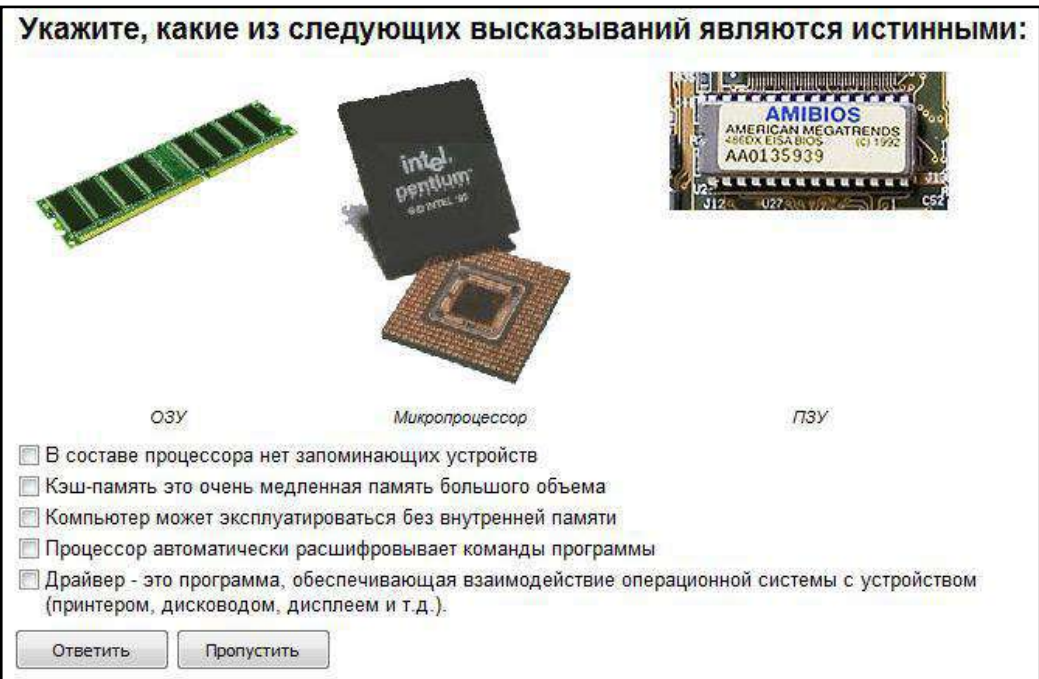

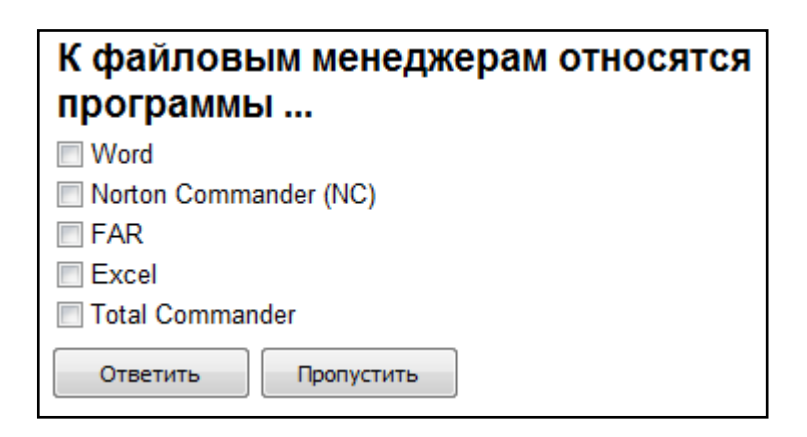

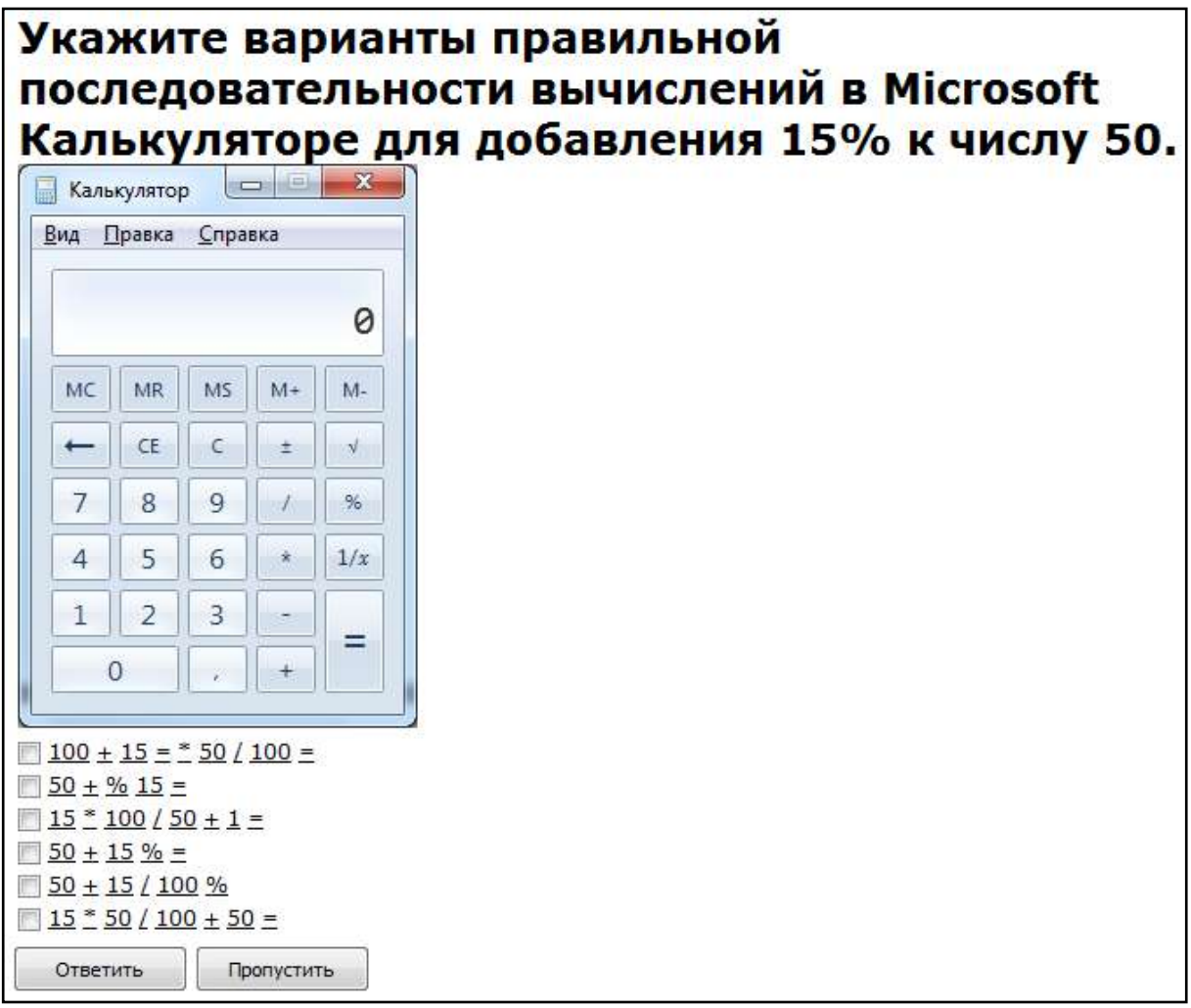

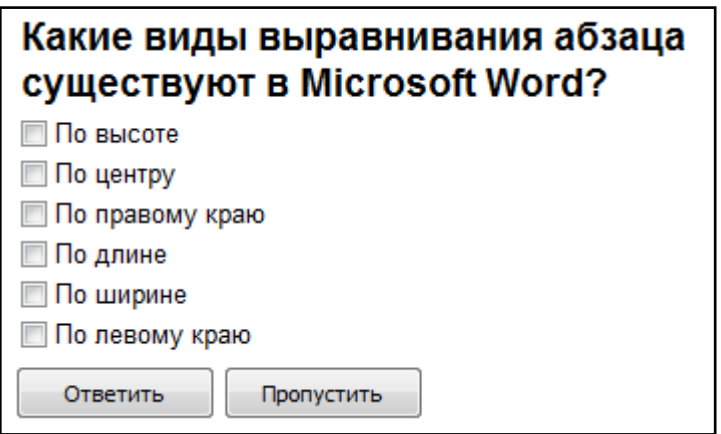

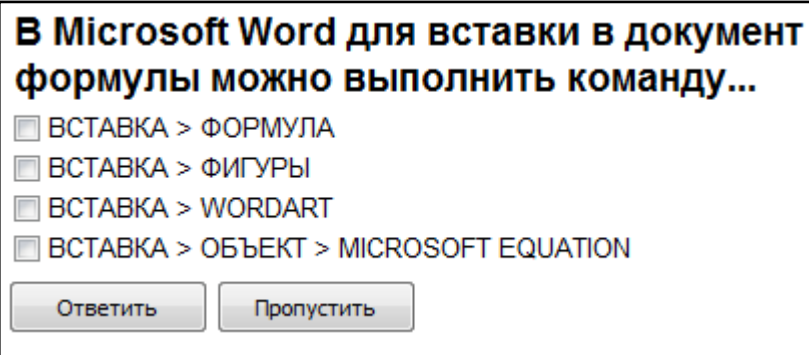

#### Какие из перечисленных действий не соответствуют назначению представленной на рисунке команды Microsoft Word? Файл Главная Вставка Разметка страницы Ссылки Рассылки Вид Aut Рецензирование Отступ Paspывы \* ∆ Подложка -Ñ Aā A Разрывы страниц Темы Поля Ориентация Размер Колонки  $\circ$ Страница Выбор точки, в которой заканчивается одна страница Темы Параметры стран и начинается следующая страница.  $\mathbf{v} \times \mathbf{L}$ Навигация © Содержимое после точки разрыва переносится на следующую страницу П Точкой разрыва образуются две страницы, имеющие высоту, отличную от заданной в параметрах страниц документа Все содержимое, находящееся на странице с точкой разрыва, переносится на следующую F страницу Ответить Пропустить

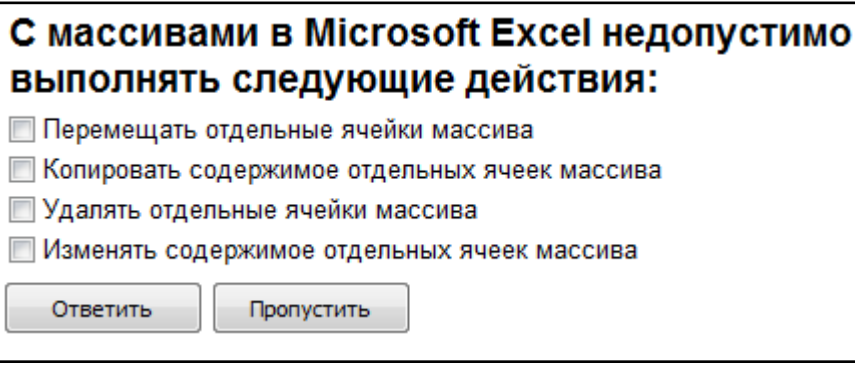

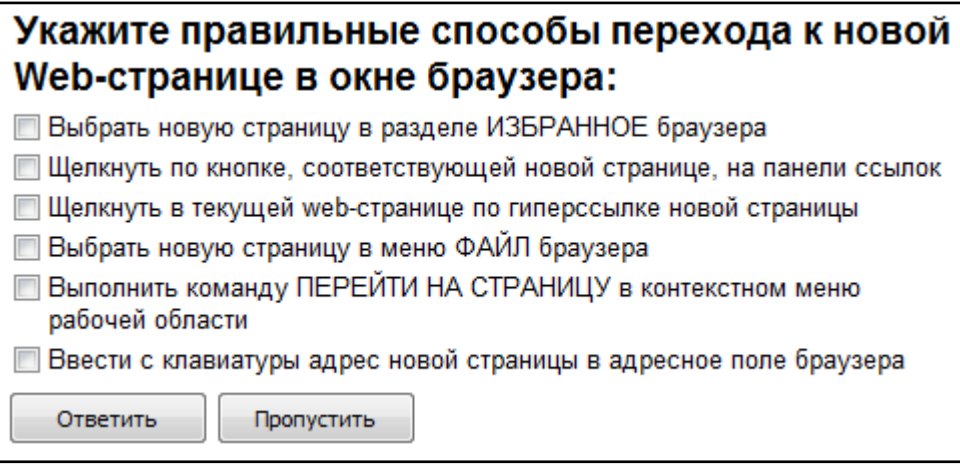

# *"Ввод числового ответа"*

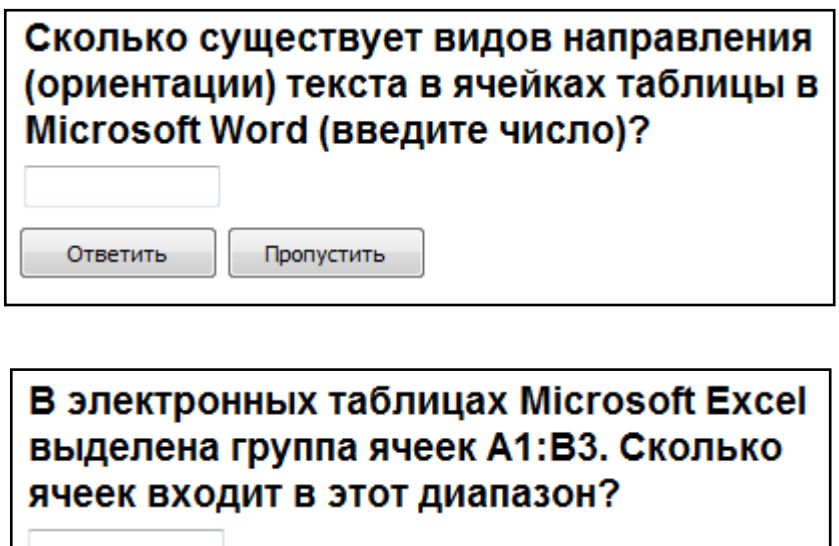

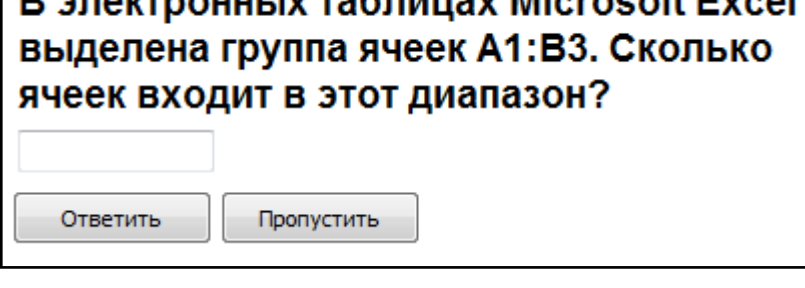

# Сколько записей содержит подчиненная форма Microsoft Access (введите число)?

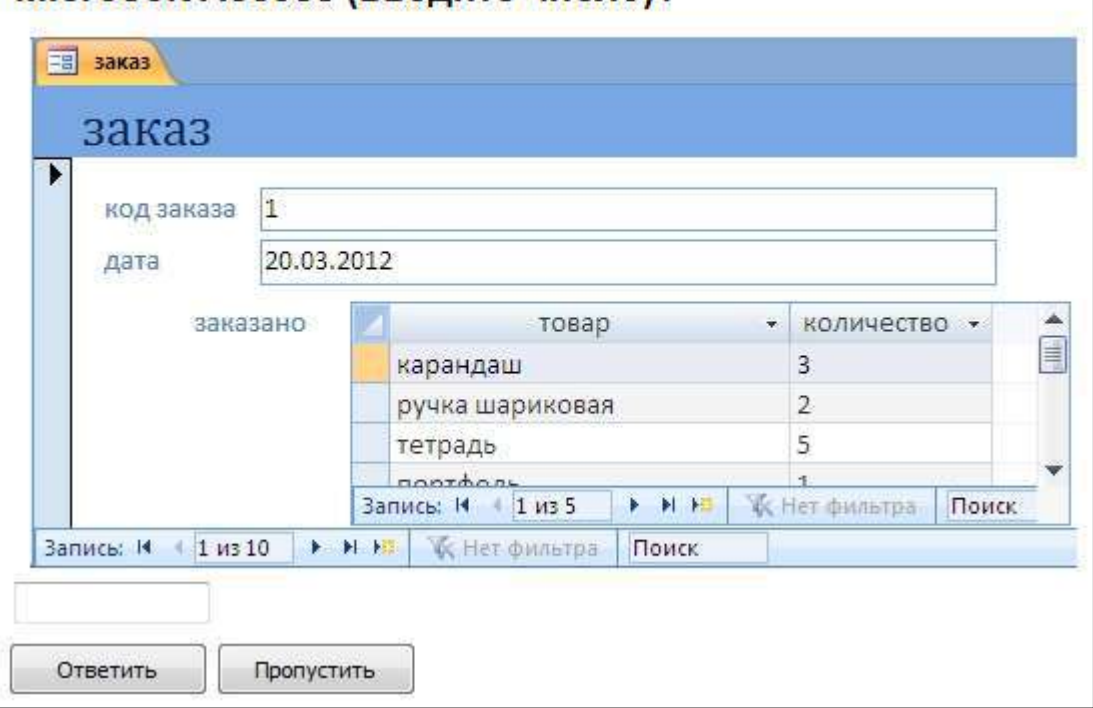

#### *"Сопоставление"*

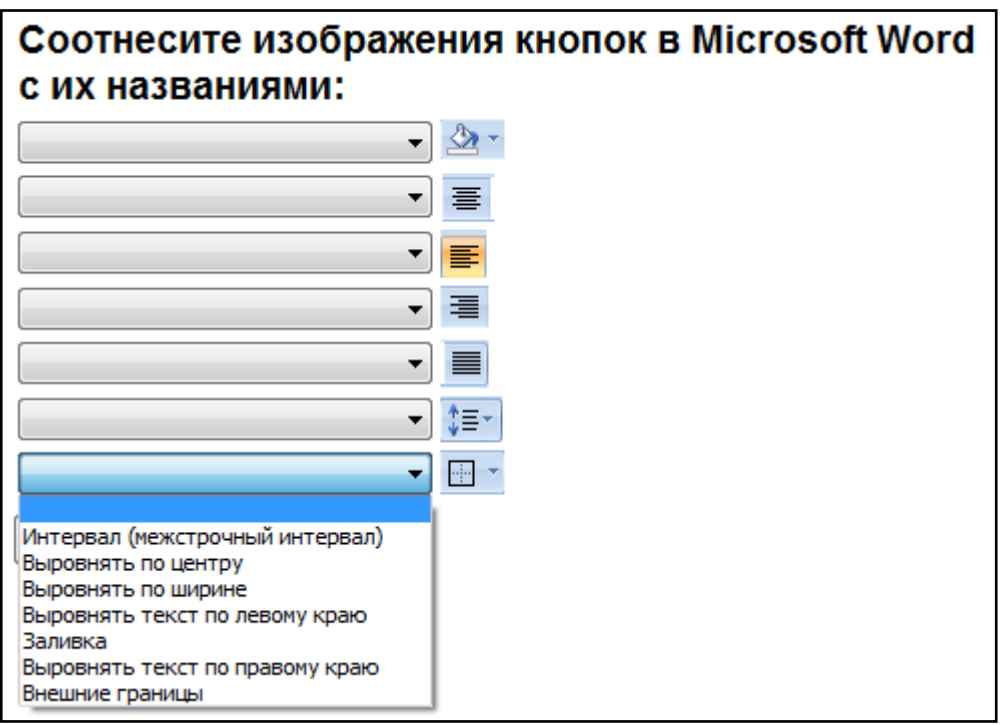

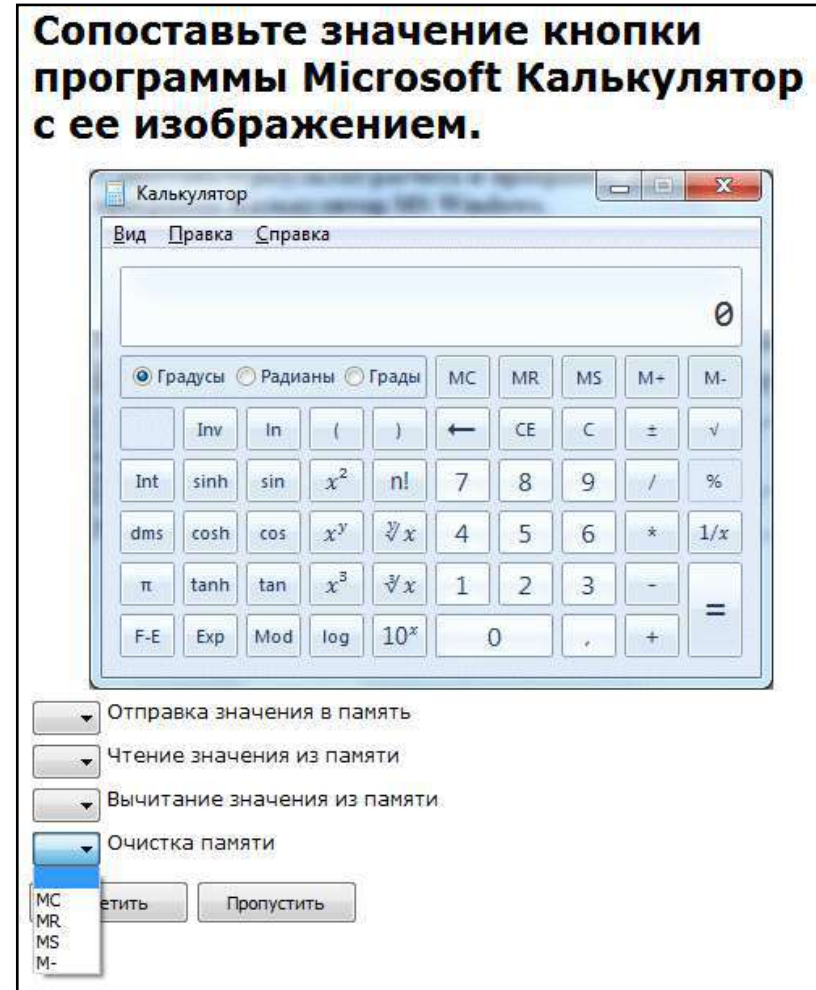

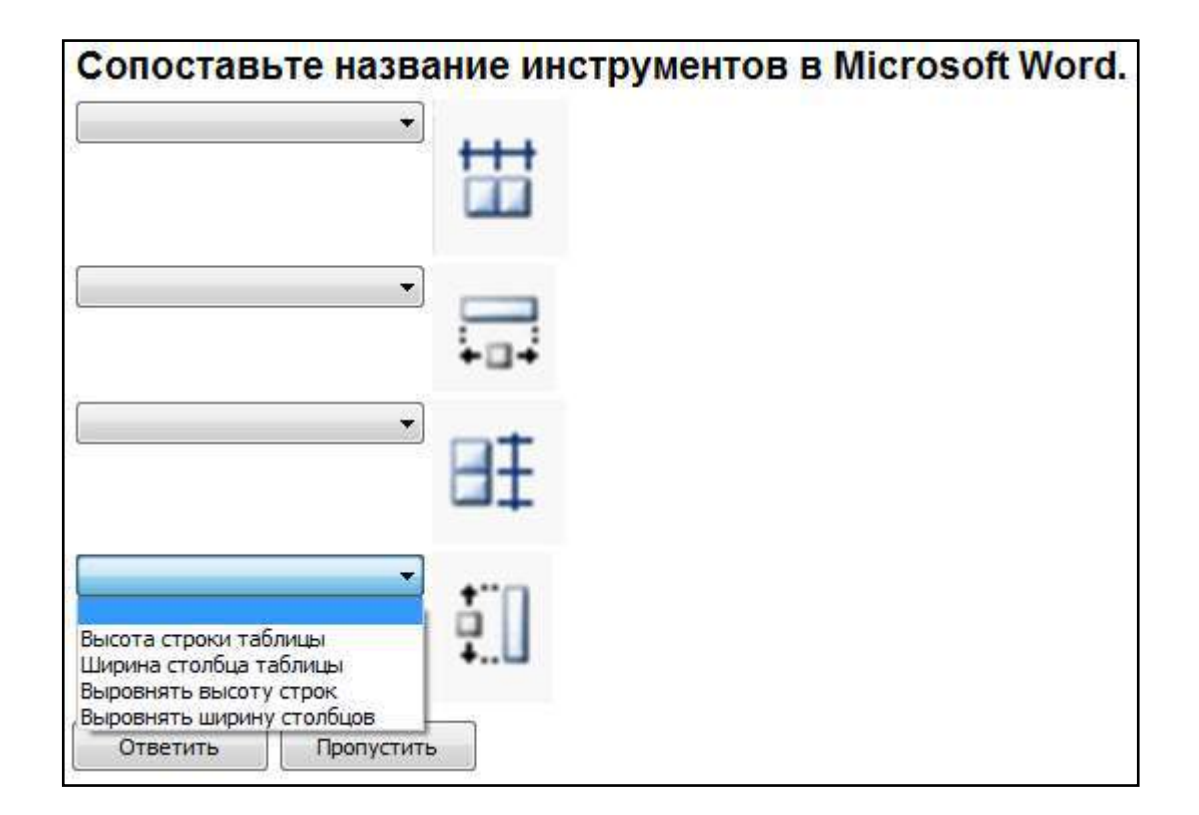

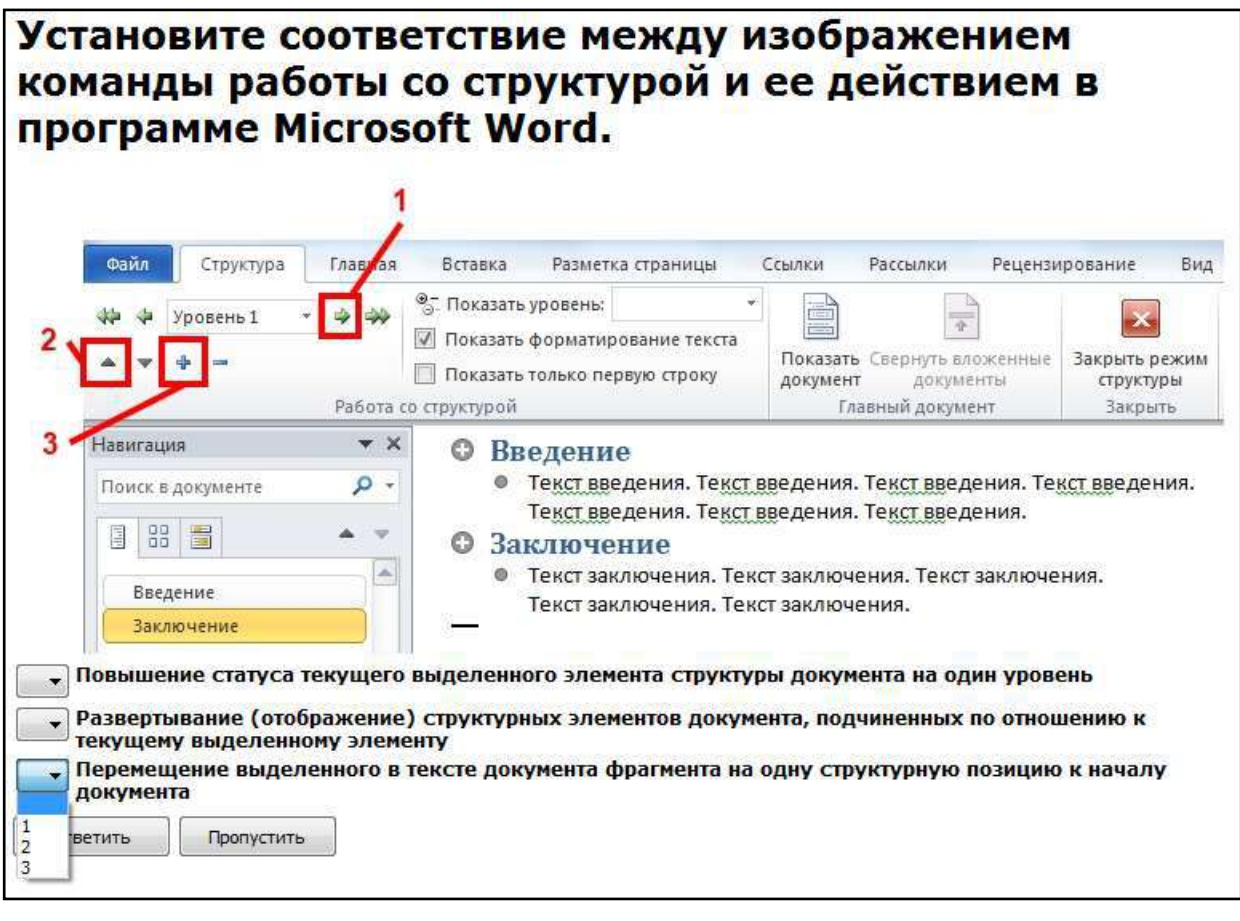

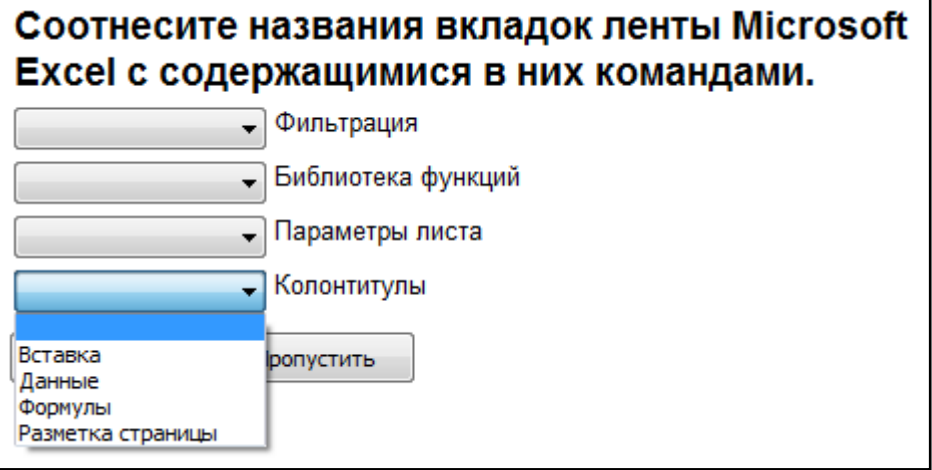

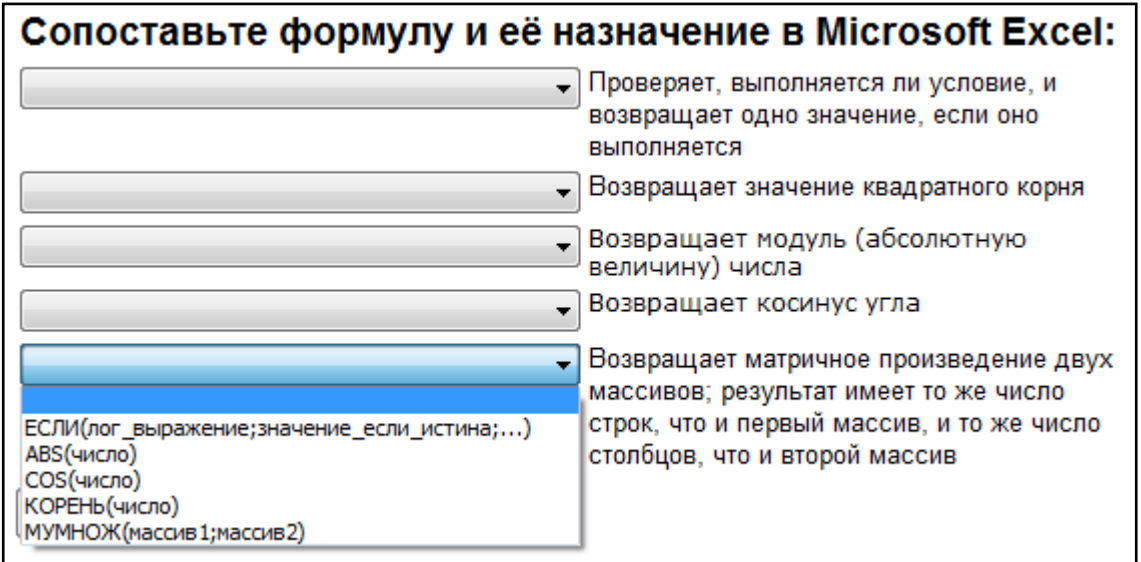

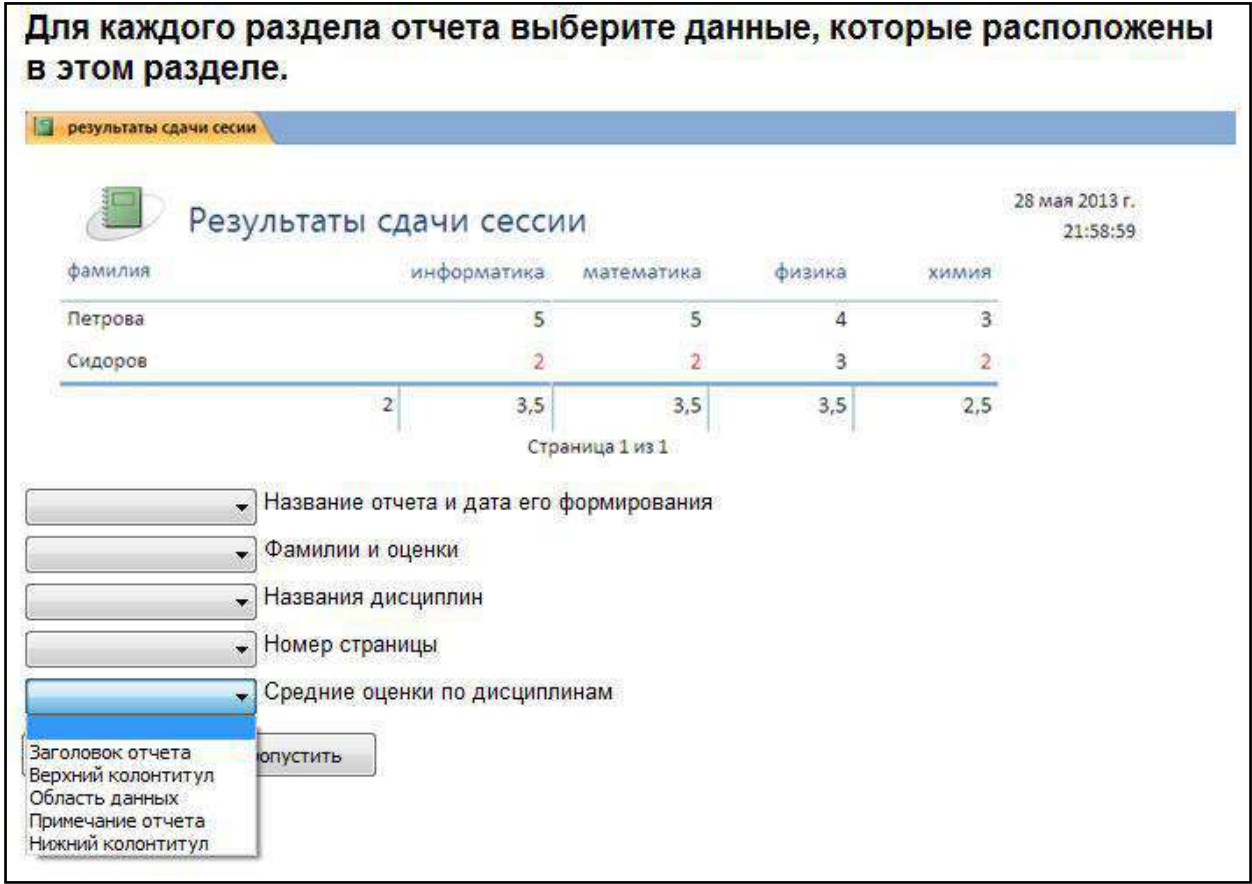

# **5.4. Описание критериев оценивания компетенций и шкалы оценивания**

Критериями оценивания достижений показателей являются:

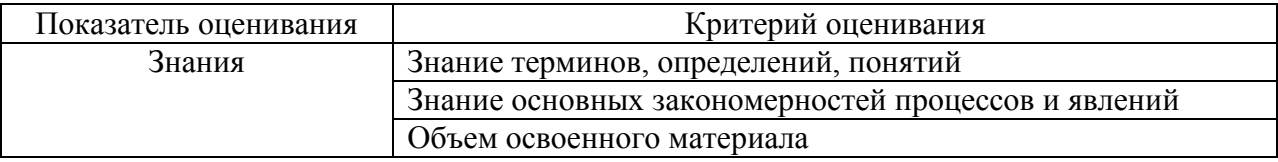

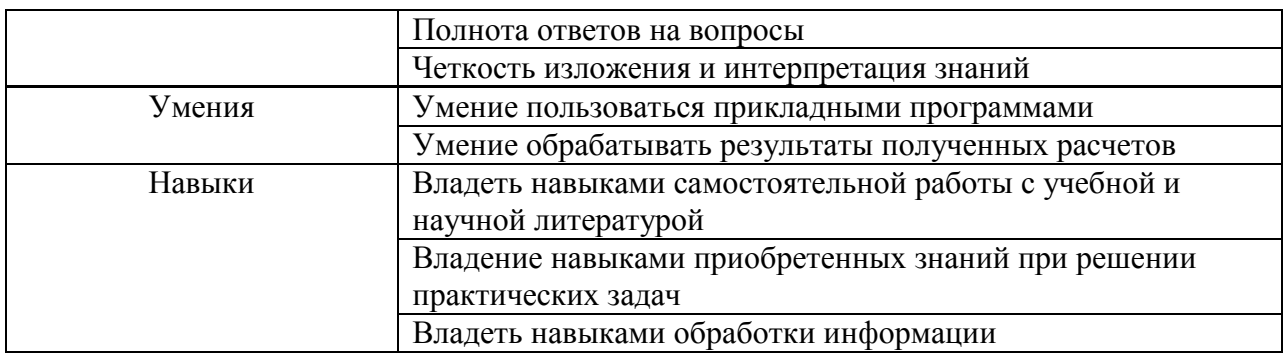

На данной стадии используются следующие показатели и критерии сформированности компетенции.

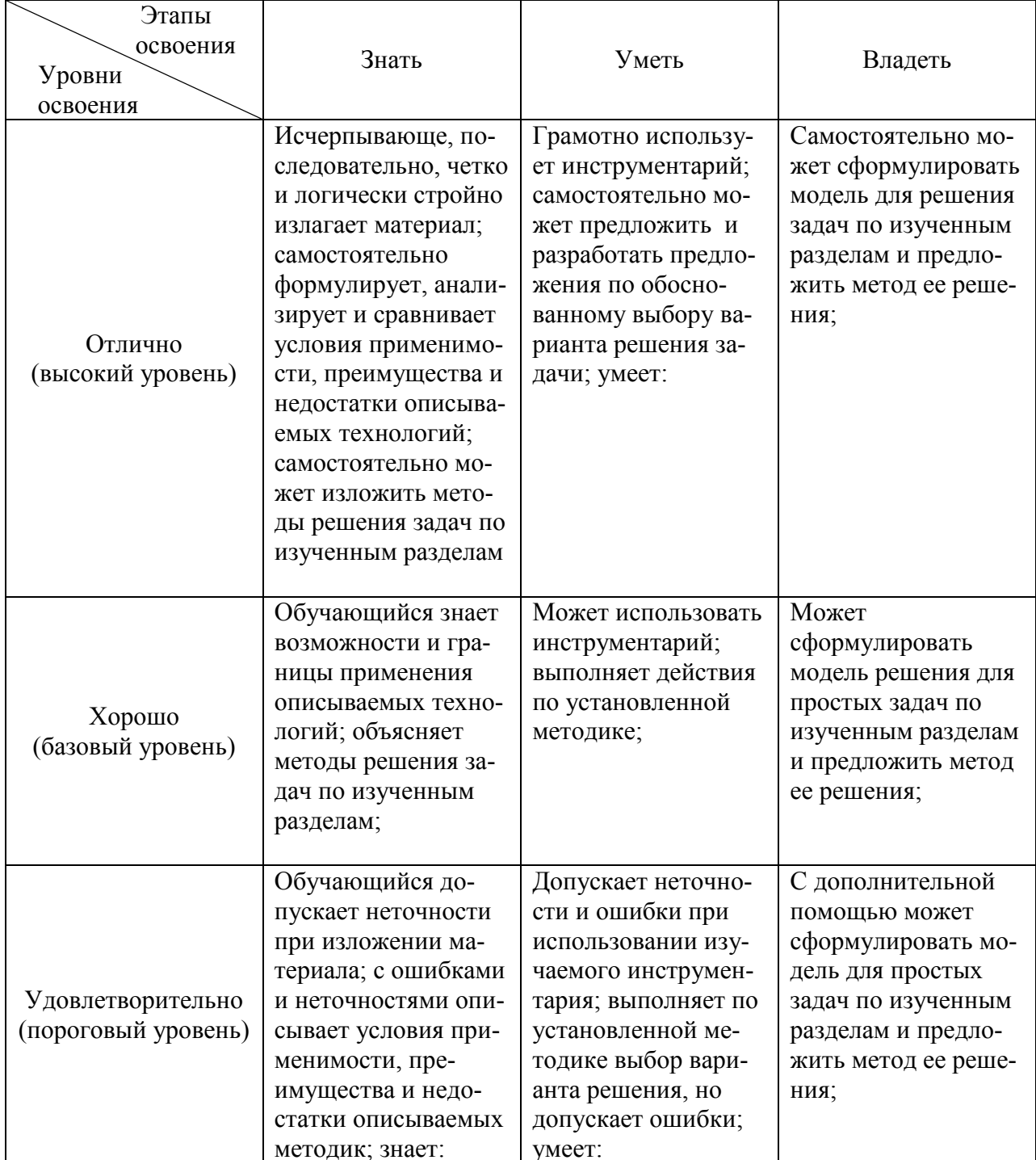

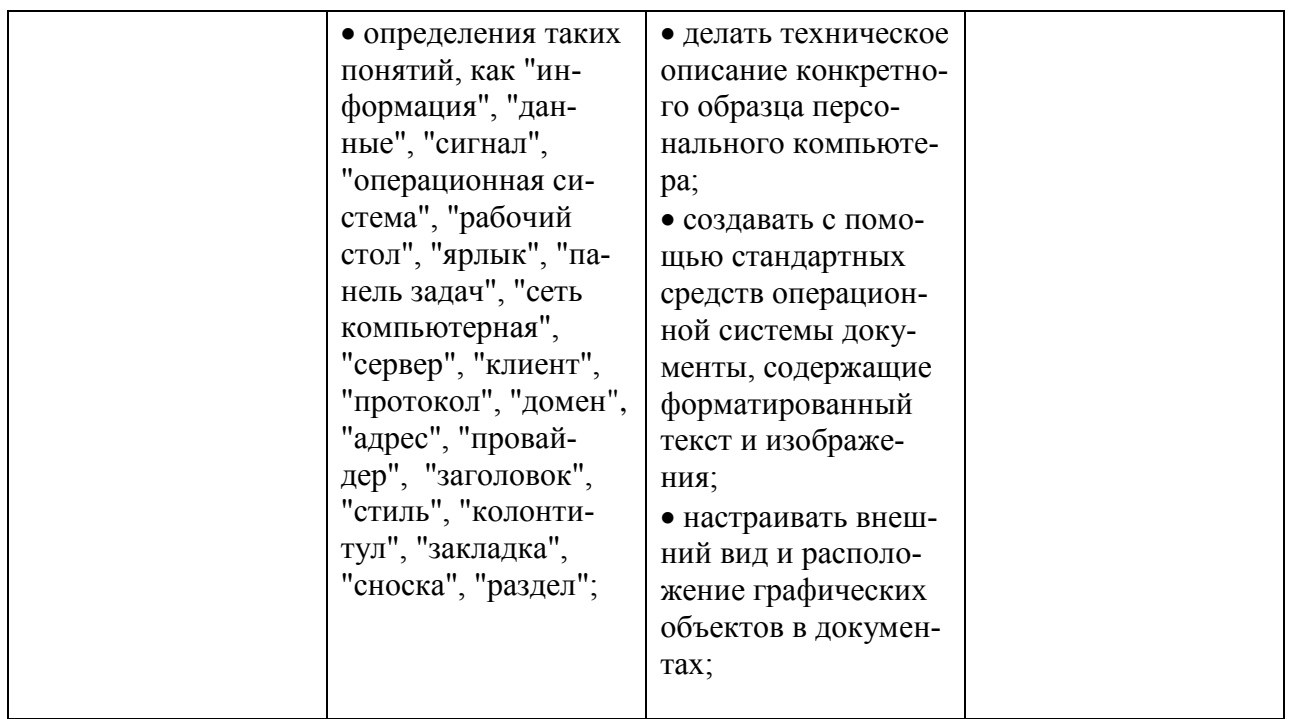

# **6. МАТЕРИАЛЬНО-ТЕХНИЧЕСКОЕ И УЧЕБНО-МЕТОДИЧЕСКОЕ ОБЕСПЕЧЕНИЕ**

#### **6.1. Материально-техническое обеспечение**

1. Система компьютерного тестирования знаний VeralTest (доступ по локальной сети университета по адресу [http://veraltest.bstu.ru\)](http://veraltest.bstu.ru/)

2. Комплект виртуальных тренажеров (доступ по локальной сети университета по адресу [http://it.bstu.ru](http://it.bstu.ru/) – МЕТОДИЧЕСКИЙ КАБИНЕТ – МЕТОДИЧЕСКИЕ МАТЕРИАЛЫ)

#### **6.2. Перечень учебных изданий и учебно-методических материалов**

1. Информатика: методические указания к выполнению лабораторных работ для студ. всех спец./ сост.: С.Н. Рога, А.Г. Смышляев, Ю.И. Солопов, Н.Н. Ушакова.- Белгород: БГТУ им. В.Г. Шухова. Ч.1.- 2015.- 74 с.

2. Информатика. Базовый курс: Учебное пособие для вузов/Под ред. С.В. Симонович.-СПб.:Питер,2007.-638 с.-(Учебник для вузов). [Электронный ресурс]

3. Информатика: базовый курс: учебник/О. А.Акулов, Н.В. Медведев.-2-е изд., испр. и доп.-М.:Омега-Л,2018.-550 с.

4. Информатика: Учебное пособие для вузов/ Могилев А.В., Пак Н.И., Хеннер Е.К.; Под ред. Е.К. Хенера.- 2-е изд., стереотип..- М.: Академия, 2003.- 810 с..-(Высшее образование)

5. Информатика 2003: Учебное пособие/ А.П. Алексеев.- 3-е изд..- М.: СОЛОН-Пресс, 2008.- 463 с..-(Полное руководство пользователя)

6. Информатика: Учебник/ Под ред. Н.В. Макаровой.- 3-е изд.,

перераб..- М.: Финансы и статистика, 2014.

7. Информатика: учебник/ В.А. Каймин.- 4-е изд..- М.: ИНФРА-М, 2004.- 283 с..-(Высшее образование)

8. Информатика. Практикум по технологии работы на компьютере: учебное пособие/ под ред. Н.В. Макаровой.- 3-е изд., перераб..- М.: Финансы и статистика, 2005.- 255 с.

9. Информатика для инженеров: учебное пособие/ Ф.Б. Конев.- М.: Высшая школа, 2004.- 272 с.

10. Информационные технологии (с прилож.) (Журнал) - Выходит ежемесячно ISSN 1684-6400

11. Информационное общество. (Журнал) - Выходит раз в два месяца. - ISSN 1606-1330

12. Информационные технологии и вычислительные системы (Журнал) .- Выходит ежеквартально ISSN 2071-8632

#### **6.4. Перечень интернет ресурсов, профессиональных баз данных, информационно-справочных систем**

1. http://it.bstu.ru – Сайт кафедры информационных технологий БГТУ им. В.Г. Шухова

2. http://ntb.bstu.ru. - Официальный сайт научно-технической библиотеки БГТУ им. В.Г. Шухова

3. www.n-t.ru – Наука и техника" - электронная библиотека

4. www.nature.ru - "Научная сеть" - научно-образовательные ресурсы

5. www.intuit.ru - "Интернет-университет информационных технологий